# **4 Estudo de Casos**

Neste capítulo são analisados dois casos para teste da malha de controle onde é considerada a passagem de *pig* em um duto contendo líquido à frente do *pig* e gás como fluido impulsionador. O comportamento do escoamento do fluido assim como da dinâmica do *pig* são comparados em duas situações distintas, com e sem controle automático. Em seguida, os resultados obtidos com o simulador são comparados com um caso real de esvaziamento de um duto de petróleo.

# **4.1. Exemplo 1 – Controle da Velocidade do** *Pig* **e Pressão Mínima**

Este primeiro exemplo visa demonstrar o controle da velocidade do *pig* durante o processo de esvaziamento da tubulação, assim como garantir que a mínima pressão admissível (para não haver abertura de coluna por exemplo) não seja violada.

Pretende-se deslocar óleo, que inicialmente encontra-se em repouso, com nitrogênio, em um duto horizontal. Uma vazão constante de nitrogênio é imposta na entrada e uma válvula é utilizada na saída para controlar a operação.

Inicialmente, o problema será investigado sem acionar a rotina de controle, portanto, durante a execução da simulação a válvula da saída permanecerá totalmente aberta. A seguir, a condição de contorno na entrada é mantida e o controle automático da abertura da válvula de saída é ativado.

As características do problema são descritas a seguir:

Dados da tubulação:

Comprimento  $= 40 \text{ km}$ Diâmetro nominal  $= 18$ " Espessura =  $9,53$  mm Rugosidade =  $0.04572$  mm Módulo de elasticidade =  $2.1 \times 10^{11}$  Pa Coeficiente de Poisson = 0,3

 $PMOA = 39.0$  kgf/cm<sup>2</sup> Dados do *pig*: Massa do *pig* = 20 kg Força estática -  $F_{stat}^{pos} = F_{stat}^{neg} = 29572$  N Força dinâmica -  $F_{din}^{pos} = F_{din}^{neg} = 29572 \text{ N} (\Delta P = 2.0 \text{ kgf/cm}^2)$ Propriedades do nitrogênio: Constante do gás = 296,9 N·m/kg·K Pressão de referência =  $1,033$  kgf/cm<sup>2</sup> Temperatura de referência = 293,1 K Fator de compressibilidade  $= 1,04$ Viscosidade absoluta =  $1.5 \times 10^{-5}$  N·s/m<sup>2</sup> Propriedades do óleo: Pressão de referência =  $1,033$  kgf/cm<sup>2</sup> Massa específica =  $900 \text{ kg/m}^3$ Velocidade do som  $= 1318$  m/s Viscosidade absoluta =  $7.0 \times 10^{-2}$  N·s/m<sup>2</sup> (70 cP) Condição de contorno e de inicialização: Vazão mássica de N<sub>2</sub> na entrada = 7,0 kg/s Válvula na saída com: • Coeficiente de descarga × área da válvula aberta  $(Cd \text{ } Ag)_{o} = 0.02 \text{ m}^{2}$ Pressão à jusante =  $2.0 \text{ kgf/cm}^2$ Pressão de inicialização = 5,2 kgf/cm<sup>2</sup>

Vale mencionar que todas as pressões apresentadas são pressões absolutas.

### **4.1.1. Situação sem Controle Automático da Válvula na Saída**

O problema é iniciado a partir do repouso, com distribuição hidrostática da pressão. Neste caso, tanto a vazão mássica do nitrogênio como a abertura da válvula, variam de zero até a condição especificada acima em 1 s e permanecem constantes nestes valores durante toda a simulação. Isto é, a válvula de saída permanece totalmente aberta durante a simulação.

#### Resultados:

A Figura 4.1 apresenta o comportamento da pressão em função do tempo, em diferentes coordenadas do duto. Pode ser observado que na entrada, existe um alto gradiente de pressão no instante inicial associado a presença do *pig* na entrada. Nesta coordenada, nos outros instantes de tempo, tem-se nitrogênio. Como a vazão de nitrogênio é constante, à medida com que o óleo vai sendo substituído pelo nitrogênio, a diferença de pressão necessária para manter a vazão desejada diminui, devido à menor resistência oferecida pelo  $N_2$  em relação ao líquido. Nas demais coordenadas do duto, a pressão aumenta com o tempo até a passagem do *pig* por esta posição. Em seguida, as curvas de pressão têm um comportamento de queda similar ao descrito para o ponto inicial, havendo praticamente uma sobreposição entre estas curvas, indicando que a pressão a montante do *pig* varia muito pouco devido à baixa perda de carga do N<sub>2</sub>. O trecho vertical nestas curvas indica a diferença de pressão através do *pig* (de montante para jusante). Observa-se ainda que a pressão na saída (nó 6 - 40000) apresenta como valor inicial 2,5 kgf/cm<sup>2</sup>, aumentando de forma gradativa até 5,0 kgf/cm<sup>2</sup> em 19000 s. Após este tempo e até o final, a pressão sobe rapidamente até atingir 18 kgf/cm2 . Este comportamento da pressão se deve ao aumento da perda de carga na válvula devido ao aumento da vazão de líquido, causada pela forte aceleração do *pig.*

Na Figura 4.1 a máxima pressão admissível ao longo do duto também é apresentada. Foi assumido um valor constante de PMOA para todos os pontos ao longo da tubulação, indicando que todas as pressões obtidas na simulação estão dentro do limite operacional do duto.

Conforme o *pig* se desloca ao longo do duto, a influência da menor perda de carga do N2 em relação ao líquido, também é refletida na curva de velocidade do *pig*. A Figura 4.2 apresenta a variação da velocidade do *pig* com relação a sua posição enquanto que a Figura 4.3 corresponde à posição do *pig* em função do tempo. Pode-se notar uma inclinação suave da curva de velocidade quando o *pig* se encontra mais próximo da entrada e, conforme o *pig* se aproxima da saída, a aceleração se torna acentuada, ocorrendo velocidades bastante elevadas. A velocidade ficou abaixo de 2,0 m/s até 23 km, aumentando até 7,9 m/s na extremidade final. O tempo de percurso do *pig* entre a entrada e a saída do duto foi de 20179 s.

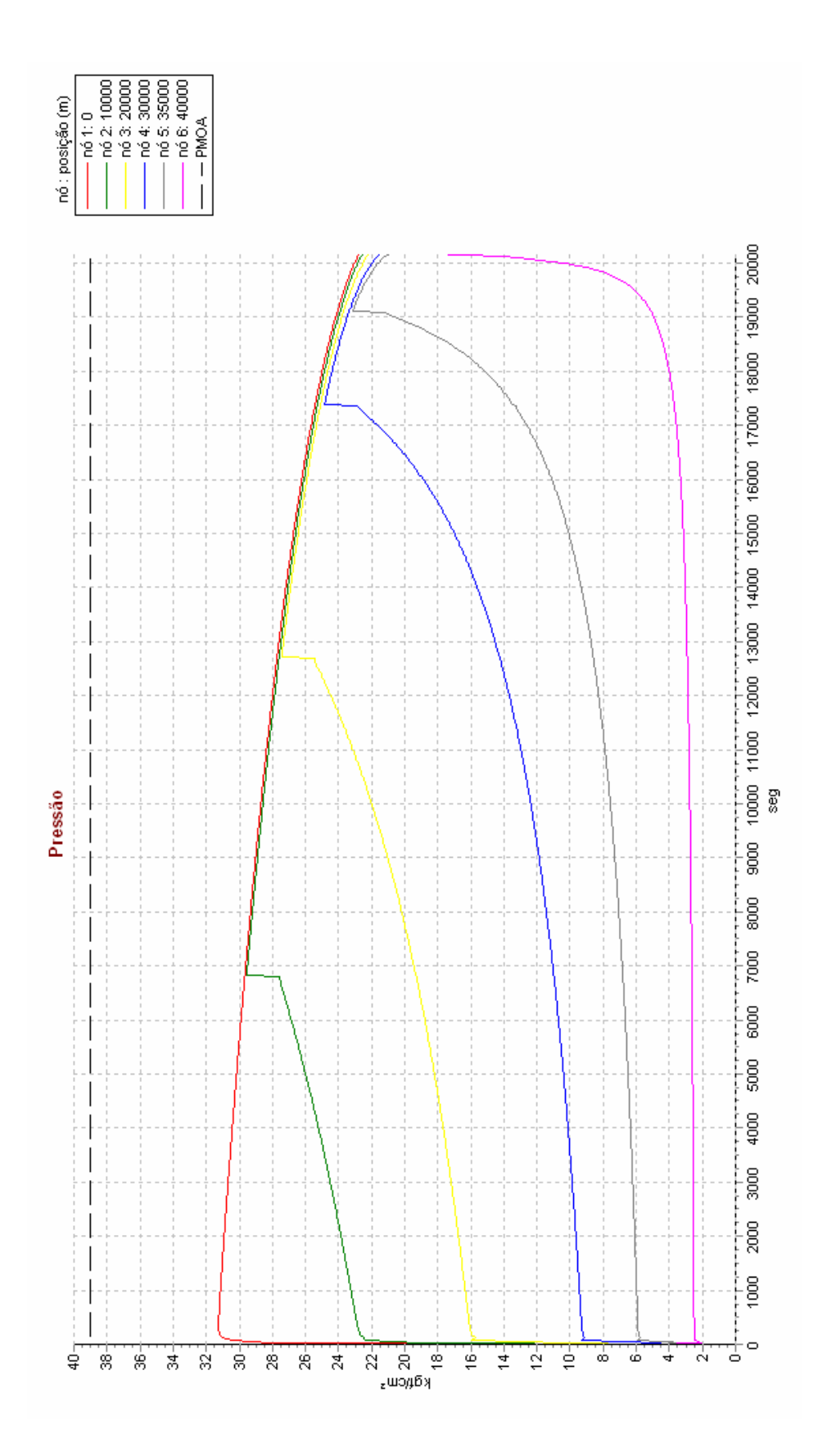

Figura 4.1 - Variação da pressão com o tempo - sem controle. Exemplo 1.

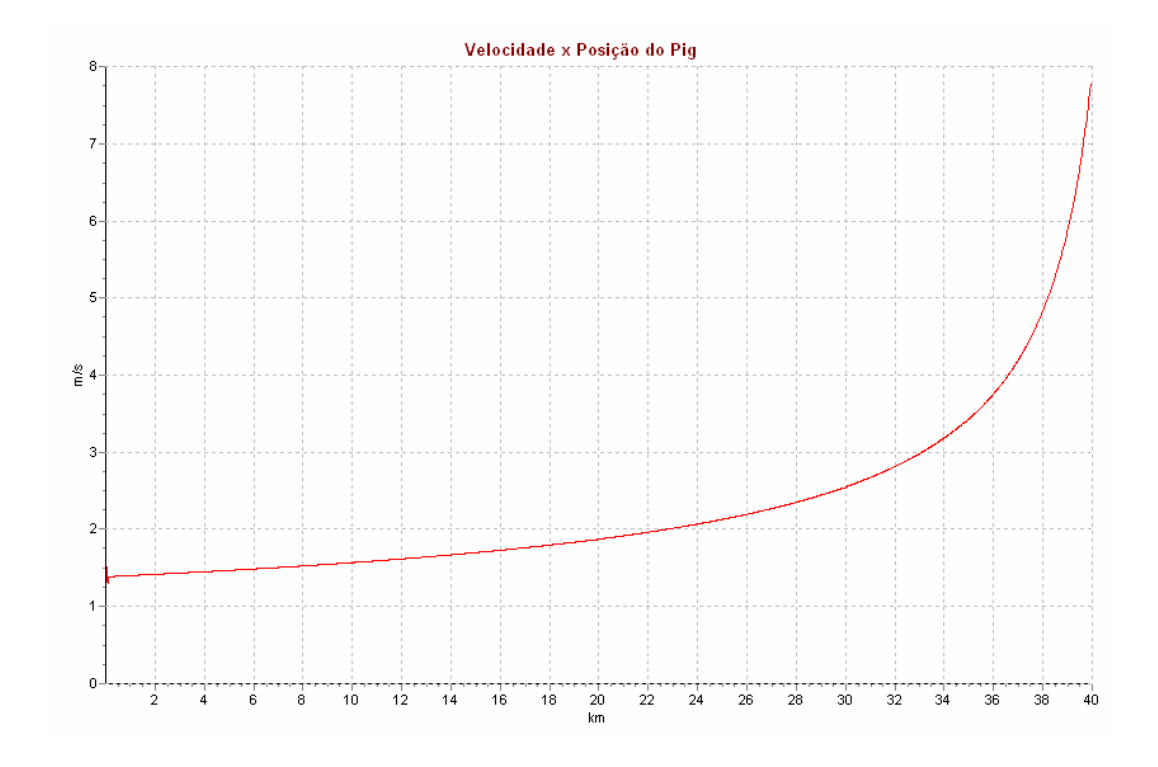

Figura 4.2 - Variação da velocidade do *pig* em função da sua posição - sem controle. Exemplo 1.

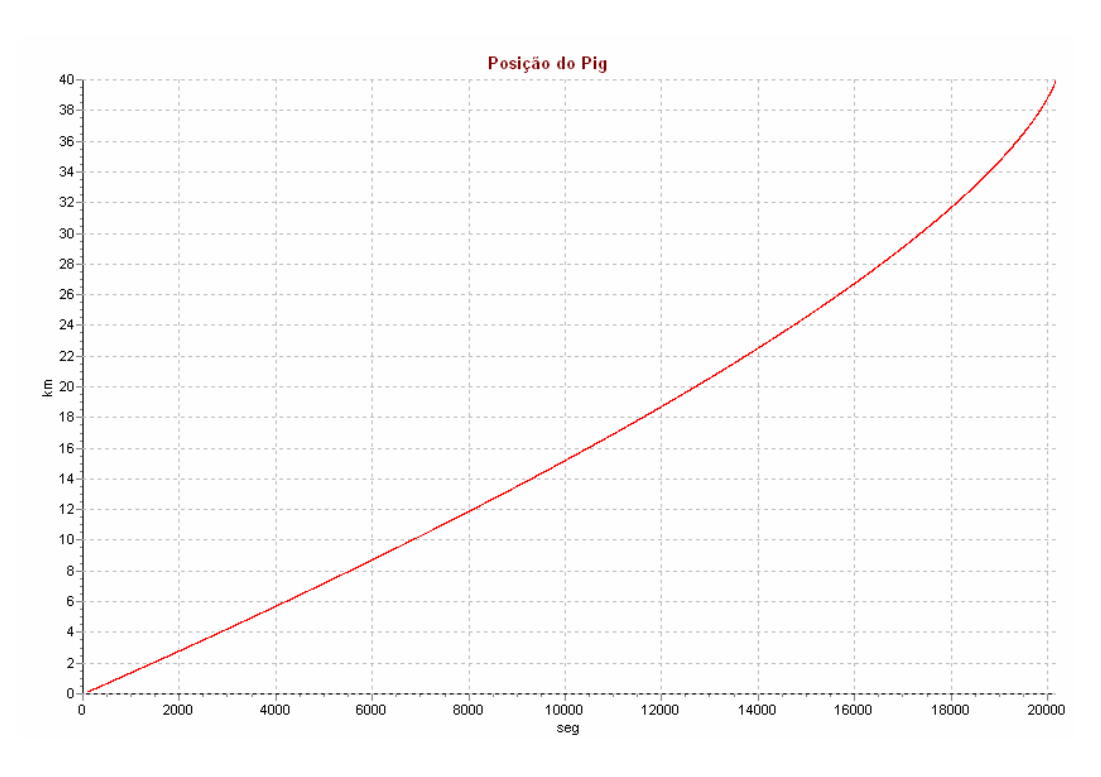

Figura 4.3 - Posição do *pig* com o tempo - sem controle. Exemplo 1.

# **4.1.2. Situação com Controle Automático da Válvula na Saída**

No capítulo 1 foi visto que altas velocidades do *pig* devem ser evitadas, pois prejudicam a eficiência da operação, como também podem causar danos ao *pig*. Assim, para evitar as velocidades excessivas observadas na situação anterior, foi introduzido um controle automático na válvula de saída para manter a velocidade do *pig* em 2,0 m/s ou abaixo deste valor. Foi definido ainda, que a pressão ao longo do duto deve ser mantida em 5,0 kg $f/cm<sup>2</sup>$  ou acima. A malha de controle foi então configurada para atender simultaneamente às duas condições.

A vazão mássica de nitrogênio permanece constante durante toda a simulação, assim como o valor  $(Cd \, Ag)$ <sub>o</sub> da válvula totalmente aberta e a pressão a jusante.

A correta definição dos parâmetros dos controladores é fundamental. Porém, estes parâmetros são empíricos e devem ser ajustados baseados em experiência prévia e/ou cálculos preliminares. No presente trabalho, alguns cálculos preliminares forem realizados para definir o ganho, o tempo derivativo e o tempo integral. Apesar destes parâmetros influenciarem a resposta do sistema, uma análise mais detalhada da definição dos mesmos não foi realizada, pois foge ao escopo do presente trabalho. A definição do *Set Point* é o parâmetro chave do controlador. Porém, sua definição envolve parâmetros subjetivos. Por exemplo, a velocidade do *pig* deve ser em torno de 2 m/s para não danificar as instalações. No entanto, valores um pouco mais elevados são aceitáveis. Já o limite de pressão mínima deve ser mais rigoroso, pois se a pressão mínima for atingida ocorrerá abertura de coluna, a qual deve ser evitada. Neste caso, é recomendável utilizar uma margem de segurança para definir o *Set Point,* pois como existe um tempo de resposta do sistema, o controlador nunca consegue impor de forma imediata o valor exato do *Set Point,* podendo haver sempre uma oscilação em relação ao valor desejado (overshoot).

Os dados dos controladores selecionados para este exemplo encontram-se listados na Tabela 4.1. Os parâmetros foram selecionados após alguns testes e conforme esperado, o controlador PI se mostrou o mais adequado para aplicações de controle de vazão e de pressão, estando de acordo com a tabela 2.1.

| Controlador      | Velocidade na saída | Pressão mínima          |
|------------------|---------------------|-------------------------|
| Ganho            |                     | 10                      |
| Tempo derivativo | 0 <sub>s</sub>      | 0 <sub>s</sub>          |
| Tempo integral   | 20 s                | 20 s                    |
| <b>Set Point</b> | $2,0 \text{ m/s}$   | 5,0 kgf/cm <sup>2</sup> |

Tabela 4.1 – Parâmetros dos Controladores. Exemplo 1.

### Resultados:

A atuação da malha de controle pode ser melhor avaliada por uma análise conjunta do comportamento em função do tempo, da válvula de controle, das pressões no duto e da velocidade do *pig*, ilustrados respectivamente nas Figuras 4.4, 4.5 e 4.6.

No primeiro trecho da Figura 4.4, observa-se uma rápida abertura da válvula até atingir 40% do seu curso, levando à ocorrência de picos de pressão que podem ser observados na Figura 4.5.

No segundo trecho da Figura 4.4, a válvula abre gradativamente até atingir 58% em 15000 s mantendo a pressão mínima no duto em 5,0 kgf/cm2 , indicando que o controle está sendo feito pela pressão. Neste trecho a velocidade do *pig* sobe de 1,3 até 2,0 m/s (Fig. 4.6). A partir deste ponto, a abertura da válvula passa a ser definida pela velocidade do *pig*.

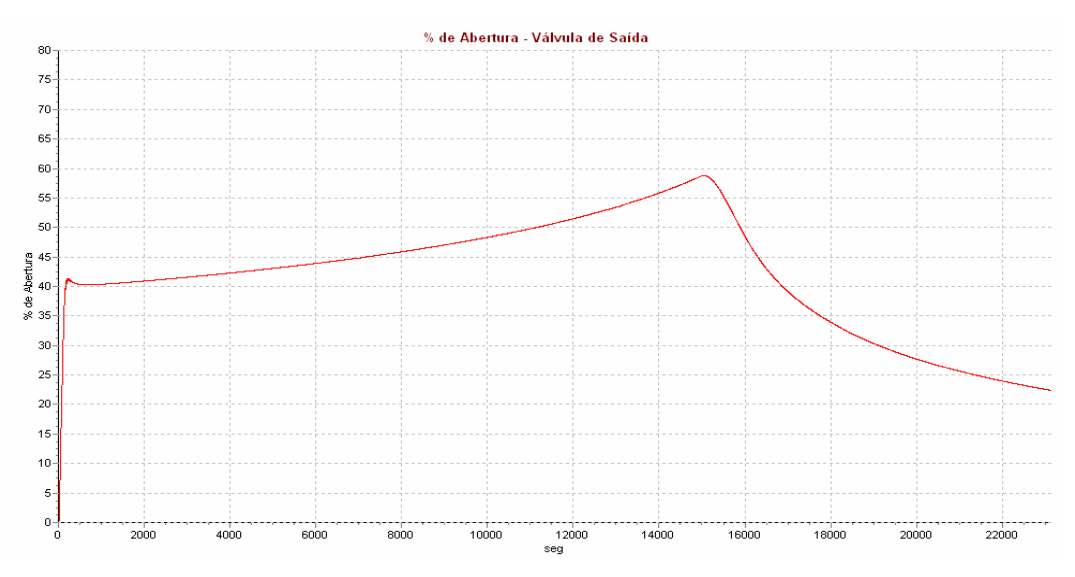

Figura 4.4 - Percentual de abertura da válvula de controle com o tempo. Exemplo 1.

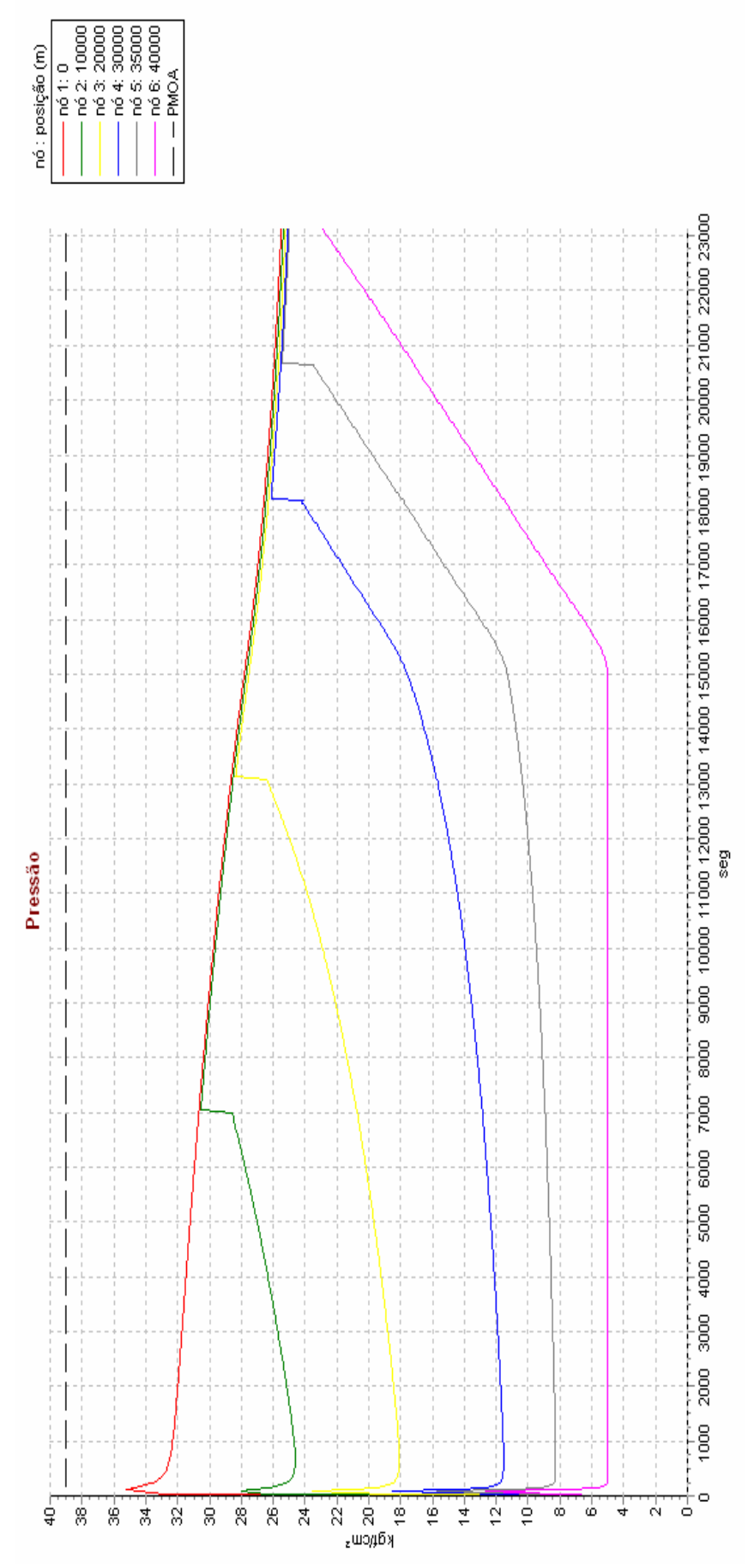

Figura 4.5 - Variação da pressão com o tempo - com controle automático. Exemplo 1.

Observando a Figura 4.6, nota-se que neste último trecho, a velocidade permanece constante em 2,0 m/s. Conseqüentemente, a pressão aumenta devido à redução na área de passagem da válvula. O tempo de percurso do *pig* foi agora de 23155 s.

A Figura 4.7 ilustra a posição do *pig* com o tempo, considerando controle automático, a qual apresenta um comportamento linear a partir do km 24, pois a velocidade do *pig* é mantida constante.

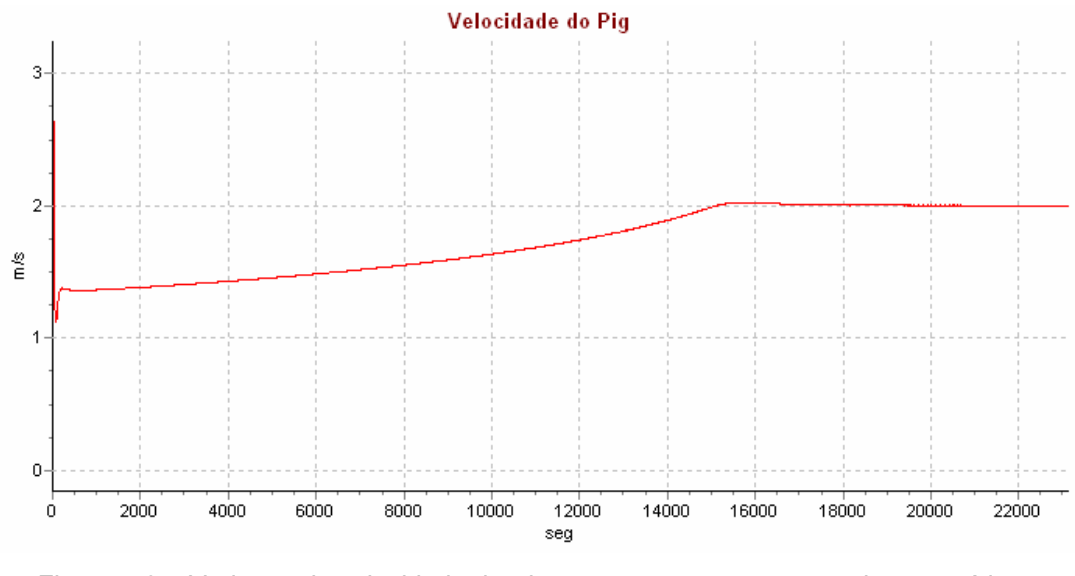

Figura 4.6- Variação da velocidade do *pig* com o tempo - com controle automático. Exemplo 1.

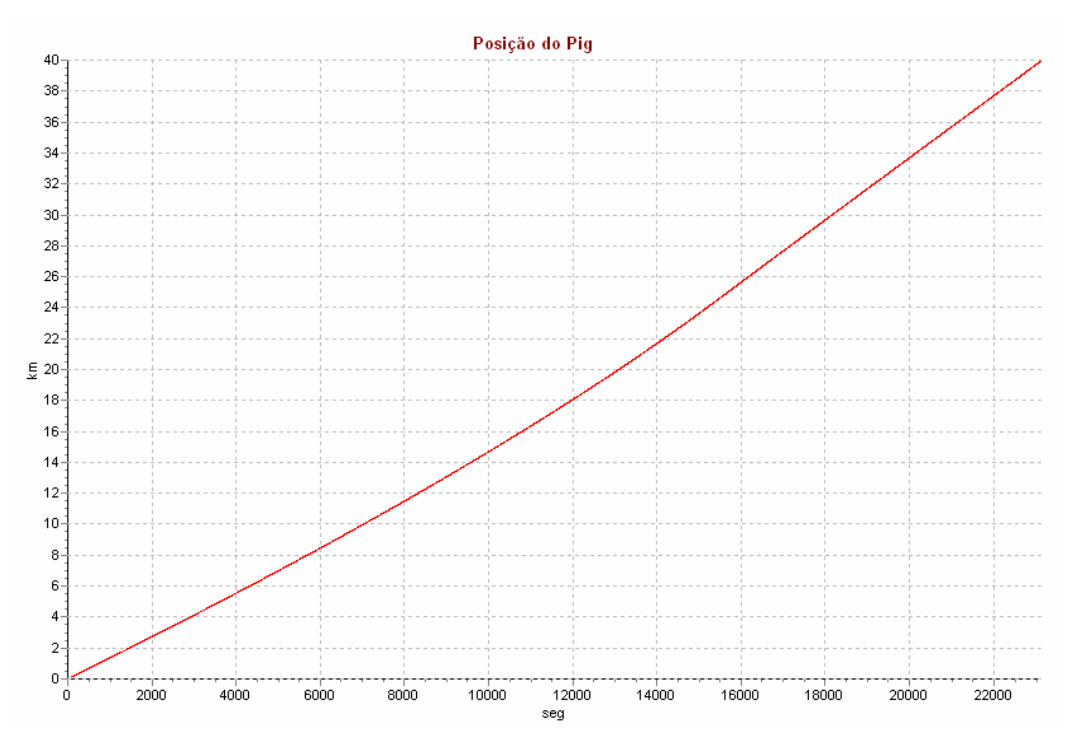

Figura 4.7 - Posição do *pig* com o tempo - com controle automático. Exemplo 1.

# **4.2. Exemplo 2 – Controle da Velocidade do** *Pig* **e Pressão Máxima em um Duto não Horizontal**

Este segundo exemplo visa demonstrar o controle da velocidade do *pig* durante o processo de deslocamento de líquido de um duto com diferenças de elevação ao longo de sua extensão. Neste exemplo pretende-se também demonstrar o controle das pressões na tubulação evitando que ultrapassem a máxima pressão admissível do tubo, PMOA.

O perfil do duto considerado neste caso está ilustrado na Figura 4.8 e as suas coordenadas encontram-se relacionadas na Tabela 4.2.

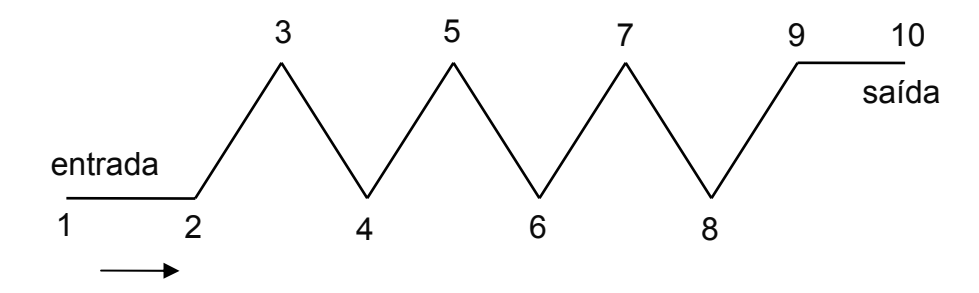

Figura 4.8 – Perfil do duto. Exemplo 2.

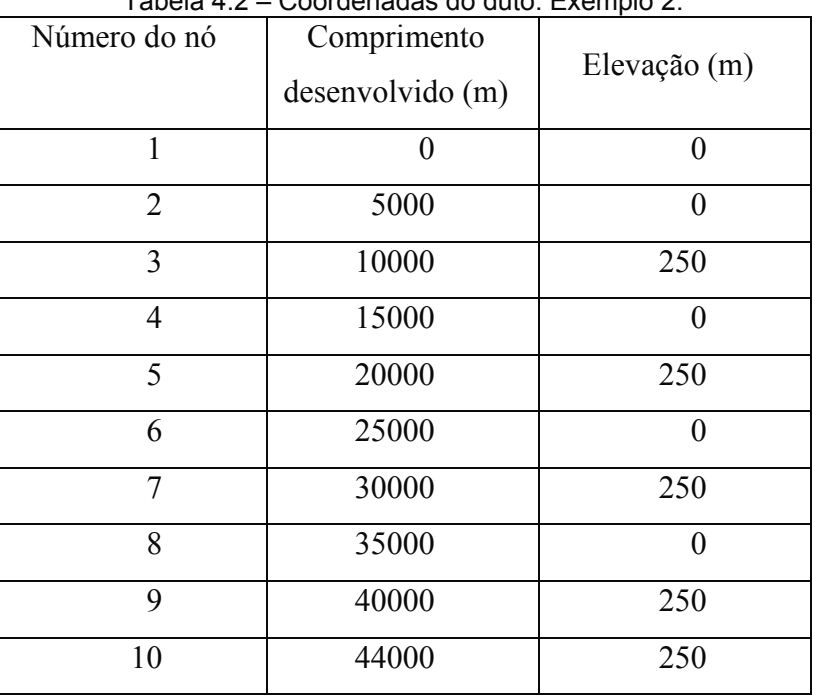

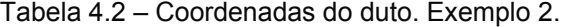

Inicialmente, o problema será investigado considerando-se vazão constante de nitrogênio imposta na entrada e uma válvula na saída com abertura constante. Esta análise servirá como base de comparação para as análises posteriores. A seguir, a condição de contorno na entrada é mantida e o controle automático da abertura da válvula de saída é ativado visando o controle da velocidade do *pig*. Em uma terceira análise, uma válvula com controle automático é inserida na entrada da tubulação para controle da pressão máxima e a válvula na saída volta a ser mantida totalmente aberta durante a simulação.

As características do problema são descritas a seguir:

Dados da tubulação:

Comprimento  $= 44$  km Diâmetro nominal = 20" Espessura =  $9,53$  mm Rugosidade =  $0.04572$  mm Módulo de elasticidade =  $2.1 \times 10^{11}$  Pa Coeficiente de Poisson = 0,3  $PMOA = 46.0$  kgf/cm<sup>2</sup> Dados do *pig*: Massa do *pig* = 27 kg Força estática -  $F_{stat}^{pos} = F_{stat}^{neg} = 18413$  N Força dinâmica -  $F_{din}^{pos} = F_{din}^{neg} = 18413 \text{ N} (\Delta P = 1.0 \text{ kgf/cm}^2)$ Propriedades do nitrogênio: Constante do gás = 296,9 N·m/kg·K Pressão de referência =  $1,033$  kgf/cm<sup>2</sup> Temperatura de referência = 293,1 K Fator de compressibilidade  $= 1,04$ Viscosidade absoluta =  $1.5 \times 10^{-5}$  N·s/m<sup>2</sup> Propriedades do óleo: Pressão de referência =  $1,033$  kgf/cm<sup>2</sup> Massa específica = 980 kg/m<sup>3</sup> Velocidade do som  $= 1205$  m/s Viscosidade absoluta =  $8.0 \times 10^{-3}$  N·s/m<sup>2</sup> (8.0 cP)

Condição de contorno e de inicialização:

Vazão mássica de N<sub>2</sub> na entrada =  $9.0 \text{ kg/s}$ 

Válvula na saída com:

- Coeficiente de descarga × área da válvula aberta  $(Cd \text{ Ag})_0 = 0.025 \text{ m}^2$
- Pressão à jusante =  $1.033 \text{ kgf/cm}^2$

Pressão de inicialização = 3,033 kgf/cm<sup>2</sup>

### **4.2.1. Situação sem Controle Automático**

O problema é iniciado a partir do repouso, com distribuição hidrostática da pressão. Neste caso, tanto a vazão mássica do nitrogênio como a abertura da válvula, variam de zero até a condição especificada acima em 120 s e permanecem constantes nestes valores durante toda a simulação. Isto é, a válvula de saída permanece totalmente aberta durante a simulação.

#### Resultados:

A Figura 4.9 apresenta o comportamento da pressão em função do tempo, em diferentes coordenadas do duto, podendo ser observada a grande dependência da pressão em relação ao perfil da tubulação. No primeiro exemplo, pode-se observar que na entrada ocorre um alto gradiente de pressão no instante inicial e que conforme o óleo vai sendo deslocado a pressão na entrada tende a diminuir devido a menor resistência oferecida pelo  $N_2$  em relação ao líquido. Neste exemplo, o efeito da perda de carga no comportamento da pressão na entrada se apresenta conjugado com a influência da variação de elevação. Nos trechos ascendentes a pressão hidrostática a ser vencida diminui conforme o *pig* se aproxima do ponto mais alto, levando a uma redução mais acentuada da pressão. Nos trechos descendentes ocorre o inverso, explicando assim, o aspecto periódico na curva de variação da pressão no tempo. Nas demais coordenadas do duto, a pressão aumenta quando o *pig* se encontra em trechos ascendentes e diminui nos descendentes, até que o *pig* passe por esta posição. Em seguida as curvas de pressão têm um comportamento similar ao descrito para o ponto inicial, havendo praticamente uma sobreposição entre estas curvas.

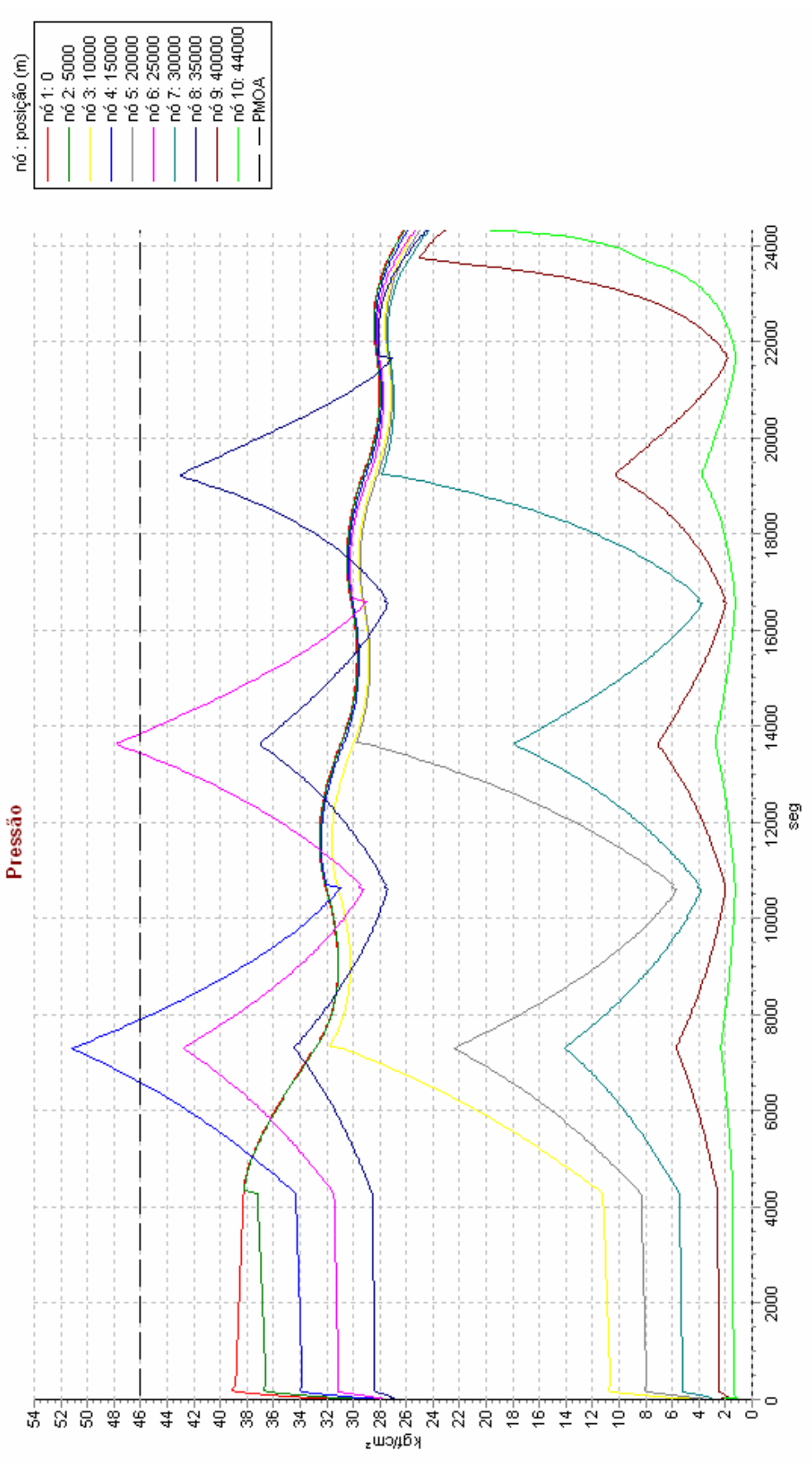

Figura 4.9 - Variação da pressão com o tempo - sem controle. Exemplo 2.

Estudo de Casos 78

Na Figura 4.9, nota-se ainda que a PMOA foi ultrapassada em dois intervalos de tempos, entre 6500 s e 8000 s (nó 4 - 15000) quando a pressão atinge 51,2 kgf/cm<sup>2</sup> e novamente entre 13500 s e 14000 s (nó 6 – 25000) chegando a  $47,8 \text{ kgf/cm}^2$ .

A Figura 4.10 apresenta a variação da velocidade do *pig* com relação à sua posição. Pode-se observar que a velocidade aumenta nos trechos ascendentes e diminui nos descendentes indicando a influência das diferentes elevações na velocidade do *pig*. Apesar da diferença de cotas ser constante entre os pontos altos e os pontos baixos (250 m), a velocidade nos pontos altos aumenta conforme o *pig* se movimenta em direção a saída do duto. Isto ocorre devido à influência da redução da perda de carga do sistema causada pela menor densidade do N2. A velocidade se manteve entre 1,1 e 3,2 m/s até 35,5 km. Quando o *pig* atinge o nó 9 (40 km), como não há um novo trecho descendente a velocidade do *pig* dispara atingindo 8,5 m/s, o que pode causar danos nas instalações.

A Figura 4.11 corresponde à posição do *pig* em função do tempo, onde se observa o mesmo comportamento oscilatório característico das pressões na Figura 4.9. O tempo de percurso do *pig* entre a entrada e a saída do duto foi de 24344 s.

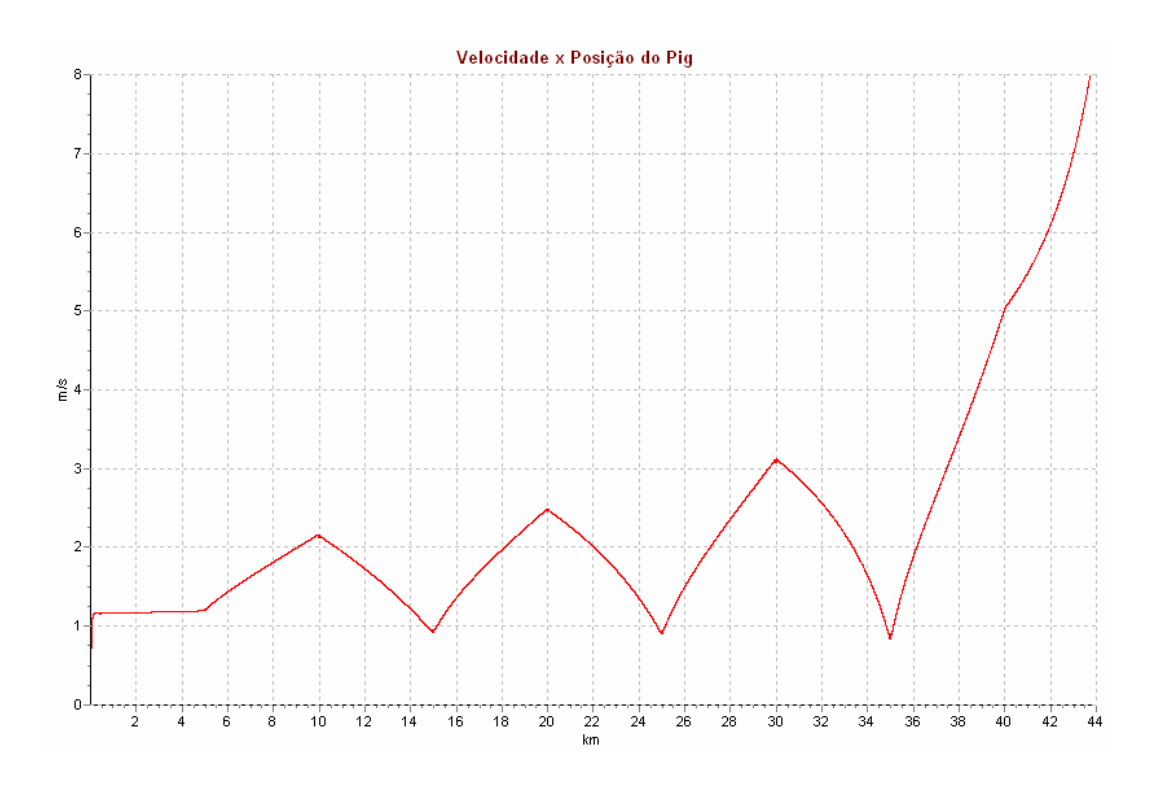

Figura 4.10 -Variação da velocidade do *pig* com o tempo - sem controle. Exemplo 2.

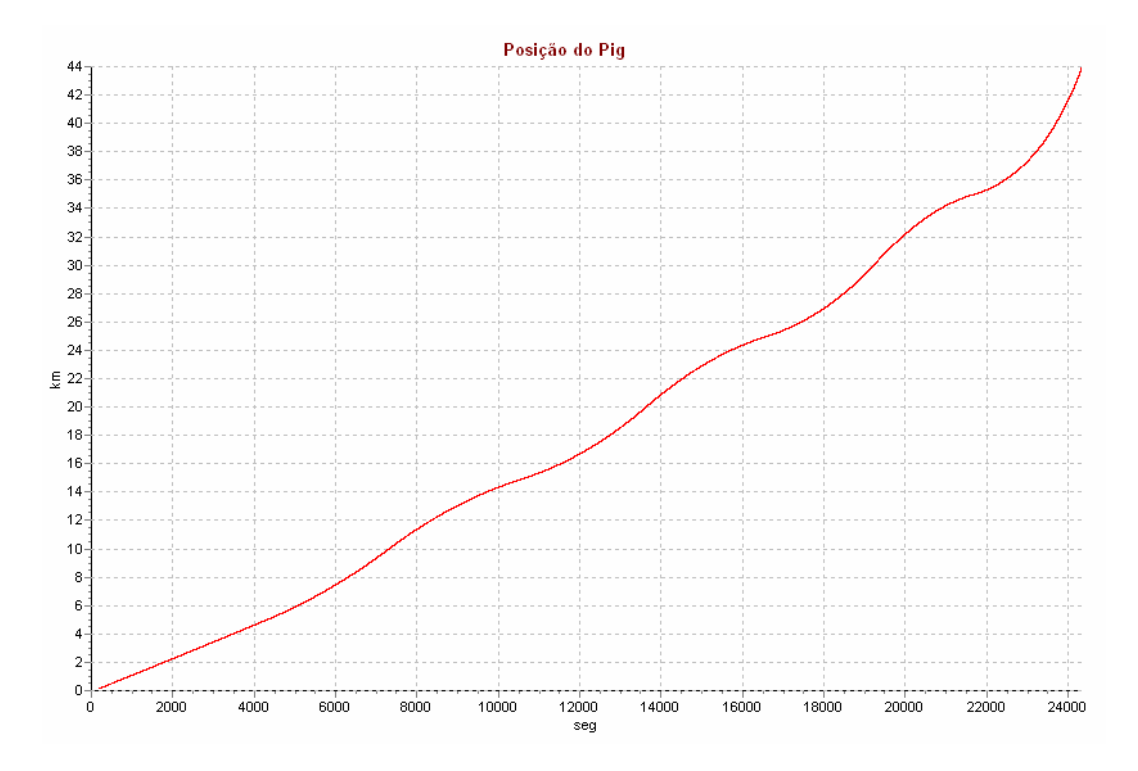

Figura 4.11 - Posição do *pig* com o tempo - sem controle. Exemplo 2.

### **4.2.2. Situação Com Controle Automático na Válvula de Saída**

Nesta análise pretende-se controlar apenas a velocidade do *pig,* mantendo o seu valor em 1,8 m/s ou abaixo. A vazão mássica de nitrogênio permanece inalterada, assim como o valor  $\left(Cd\;dg\right)_{o}$  da válvula totalmente aberta e a pressão a jusante. A configuração do controlador está indicada na Tabela 4.3:

| Controlador      | Velocidade na saída |
|------------------|---------------------|
| Ganho            |                     |
| Tempo derivativo | () s                |
| Tempo integral   | 16s                 |
| <b>Set Point</b> | $1,6 \text{ m/s}$   |

Tabela 4.3 – Parâmetros dos Controladores da Velocidade do *Pig*. Exemplo 2

Mais uma vez, vale lembrar que na definição dos parâmetros de um controlador deve ser considerada a característica do controle PID conhecida como *overshoot*, na qual o *set point* especificado é sempre ultrapassado antes de se estabilizar no valor desejado. Testes preliminares foram realizados para a escolha dos parâmetros da Tabela 4.3.

#### Resultados:

A seguir, o comportamento da malha de controle é investigado a partir da curva de abertura da válvula de controle com o tempo, ilustrada na Figura 4.12, e da variação da velocidade do *pig* com o tempo, apresentado na Figura 4.13.

Na Figura 4.12, observa-se uma rápida abertura da válvula até atingir 100% do seu curso, mantendo-se neste patamar até 5700 s. A Figura 4.13 indica um aumento suave na velocidade do *pig* até 4300 s, correspondendo à chegada do *pig* ao final do primeiro trecho plano (nó 2 – 5000). A seguir, o *pig* inicia a subida do trecho inclinado, quando o aumento da velocidade se acentua até atingir o *set point* de controle especificado em 5700 s. A partir deste instante, a válvula começa a fechar até alcançar 23 % de abertura em 7500 s, de forma a manter a velocidade no valor desejado. Nota-se que a velocidade atinge 1,76 m/s antes de se estabilizar em 1,6 m/s. Em 7500 s pode-se observar um degrau na Figura 4.13, correspondendo a chegada do *pig* ao primeiro ponto alto do perfil (nó 3 – 10000). A válvula começa então a abrir até atingir 100% de abertura em 10000 s, para compensar a redução de velocidade causada pela entrada no *pig* no trecho descendente. Em 10000 s nota-se uma segunda mudança de inclinação na curva da velocidade até que o *pig* chegue ao ponto baixo (nó 4 – 15000) em 11000 s. Neste período a velocidade é influenciada apenas pela diferença de elevação entre os pontos. A partir deste ponto, o processo se repete para os demais trechos do perfil do duto. O tempo de percurso do *pig* foi agora de 29475 s.

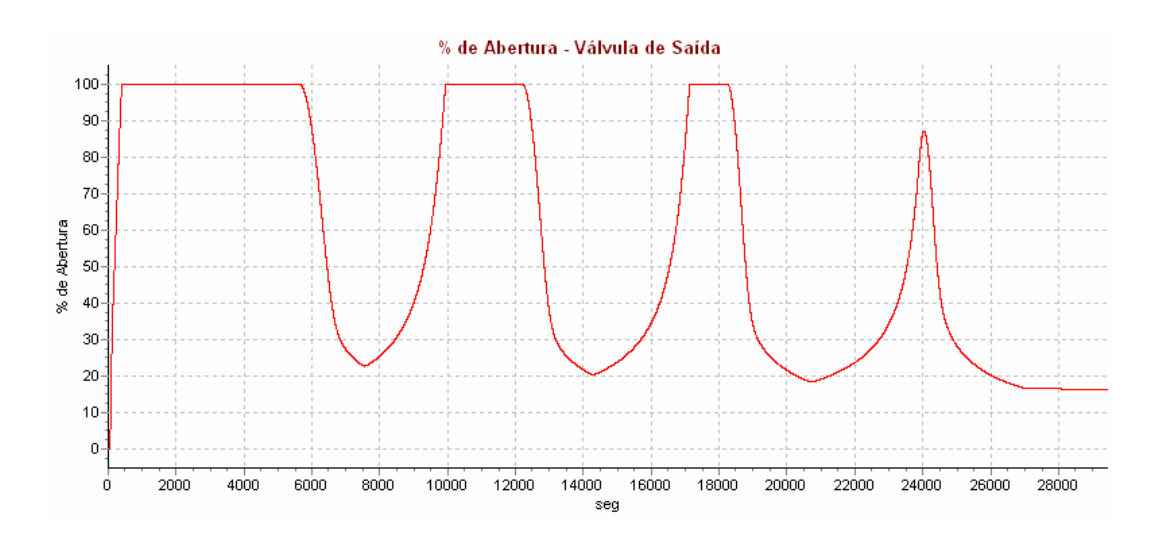

Figura 4.12 - Percentual de abertura da válvula de controle de saída com o tempo. Exemplo 2.

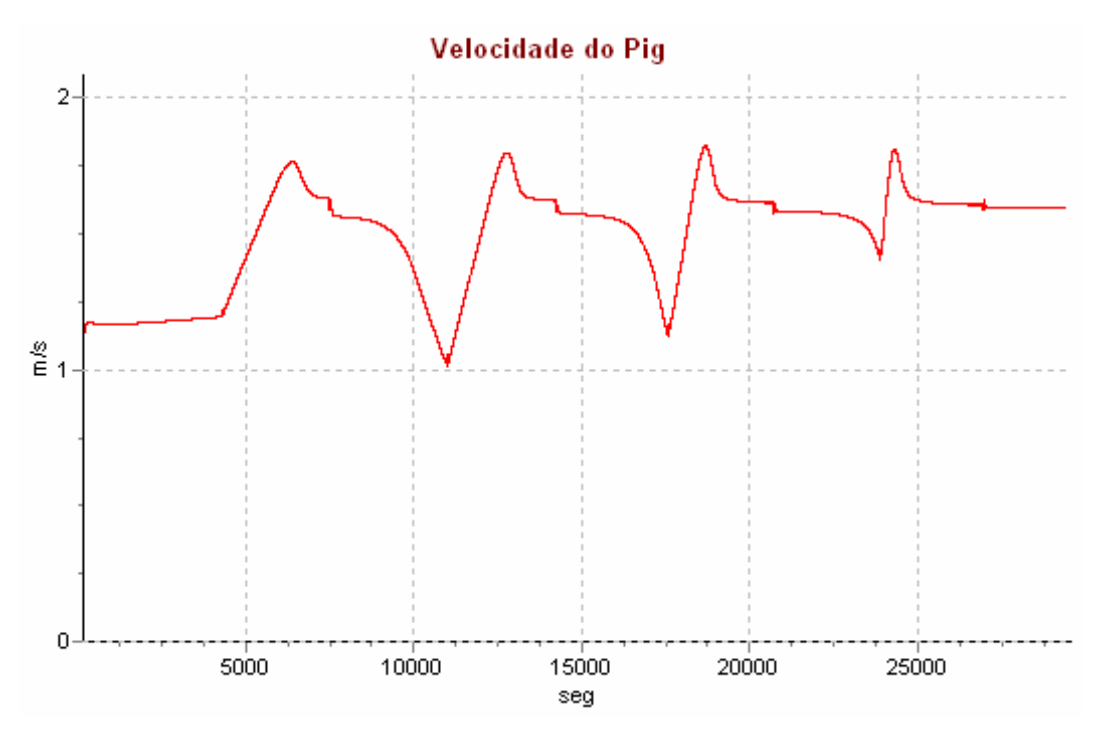

Figura 4.13 - Variação da velocidade do *pig* com o tempo - com controle automático da válvula de saída. Exemplo 2.

A Figura 4.14 ilustra a variação da pressão com o tempo. Nota-se um aumento geral da pressão no duto, uma vez que a vazão na entrada é constante e válvula de saída é fechada. A pressão atinge 53,5 kgf/cm<sup>2</sup> no 15 km (nó 4), ultrapassando a pressão limite de operação, assim como no quilômetro 25 (nó 6), atingindo 52,0 kgf/cm<sup>2</sup> e em 35 km (nó 8) chegando a 51,5 kgf/cm<sup>2</sup>. Nesta última coordenada, a pressão havia permanecido dentro da PMOA no problema sem controle (Fig. 4.9). O perfil da pressão é análogo ao descrito no caso sem controle, porém as variações da pressão são mais acentuadas.

Observa-se neste caso, que ao controlar a velocidade do *pig,* a pressão ultrapassou os limites de segurança. Para controlar a pressão de forma que esta fique abaixo da PMOA é mais conveniente atuar na válvula da entrada em vez da válvula de saída, o que é ilustrado no exemplo seguinte.

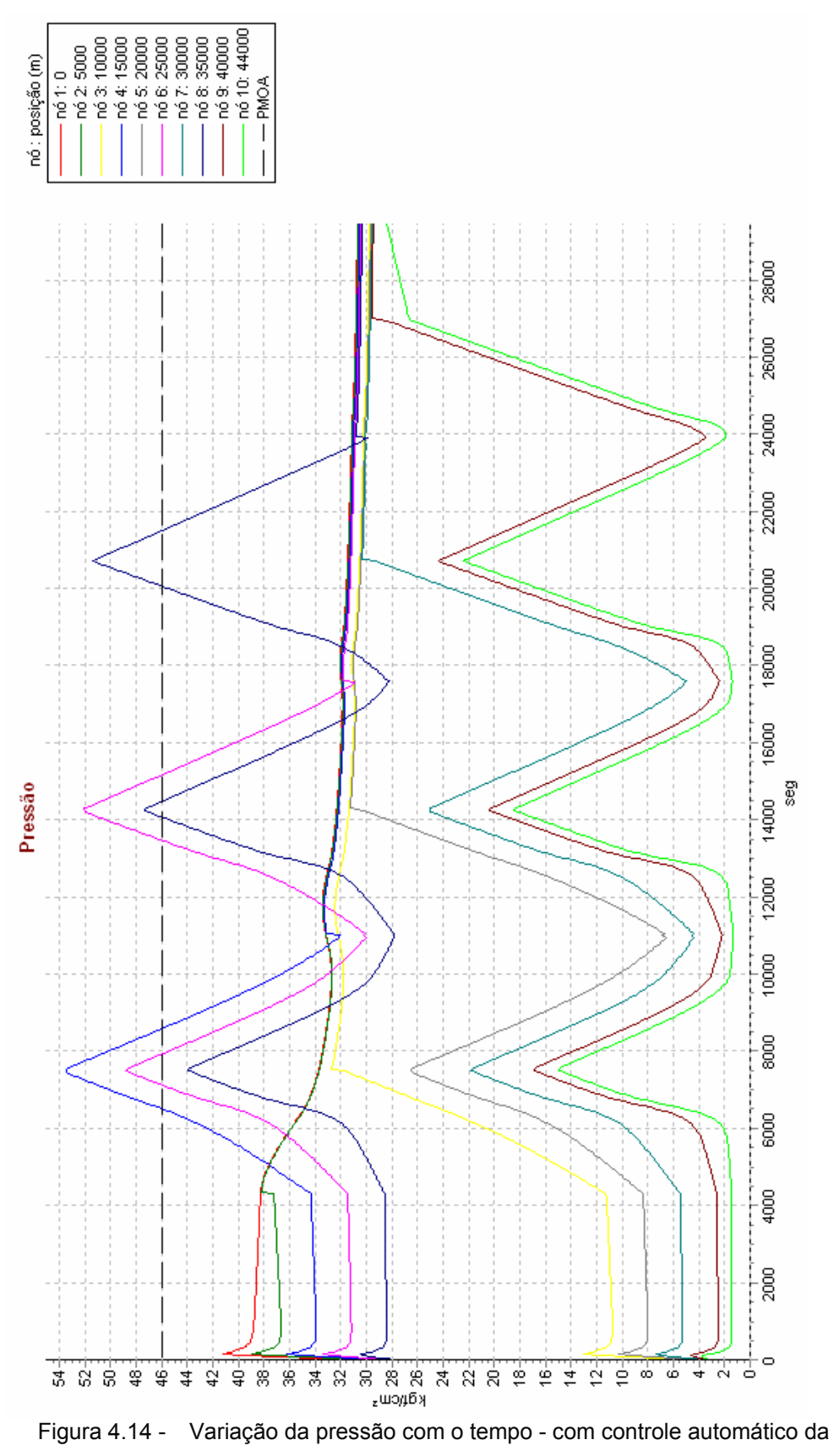

válvula de saída. Exemplo 2.

# **4.2.3. Situação Com Controle Automático na Válvula de Entrada**

Para manter a pressão do duto abaixo da PMOA, foi incluída uma malha de controle na válvula de entrada. Simultaneamente a vazão mássica de nitrogênio também é controlada por esta válvula. A válvula na saída é considerada totalmente aberta, permanecendo inalterado o valor  $\left(Cd \frac{Ag}{a}\right)$  da válvula totalmente aberta e a pressão à jusante.

Os parâmetros dos controladores para a pressão máxima encontram-se ilustrados na Tabela 4.4. O fator de segurança aplicado ao *set point* da pressão foi considerado para compensar o fenômeno de *overshoot* já abordado na análise anterior. Na vazão mássica de  $N_2$  não foi aplicado o fator de segurança por ter sido assumido que este parâmetro não é crítico ao processo.

| Controlador      | Vazão mássica na<br>entrada | Pressão máxima |
|------------------|-----------------------------|----------------|
| Ganho            |                             |                |
| Tempo derivativo | 0 <sub>s</sub>              | 0 <sub>s</sub> |
| Tempo integral   | 10 <sub>s</sub>             | 20 s           |
| <b>Set Point</b> | $9.0 \text{ m/s}$           | PMOA/1,15      |

Tabela 4.4 – Parâmetros dos Controladores da Pressão Máxima. Exemplo 2.

#### Resultados:

A Figura 4.15 ilustra a variação da pressão com o tempo para cada posição. Observa-se agora que todas as pressões se encontram abaixo da PMOA. Porém como foi retirado o controle da velocidade do *pig* pela válvula de saída, esta voltou ao patamar inicial, conforme observado na Figura 4.16.

A Figura 4.17 apresenta a variação do percentual de abertura no tempo, onde é verificada a necessidade de se fechar totalmente a injeção de  $N_2$  para que a pressão fique dentro dos limites desejados.

Apesar das três análises executadas não atenderem a todos os requisitos impostos, as informações obtidas nas três situações analisadas, sem controle, válvula de controle na saída e válvula de controle na entrada permite que se chegue a diferentes alternativas para uma solução otimizada do problema proposto.

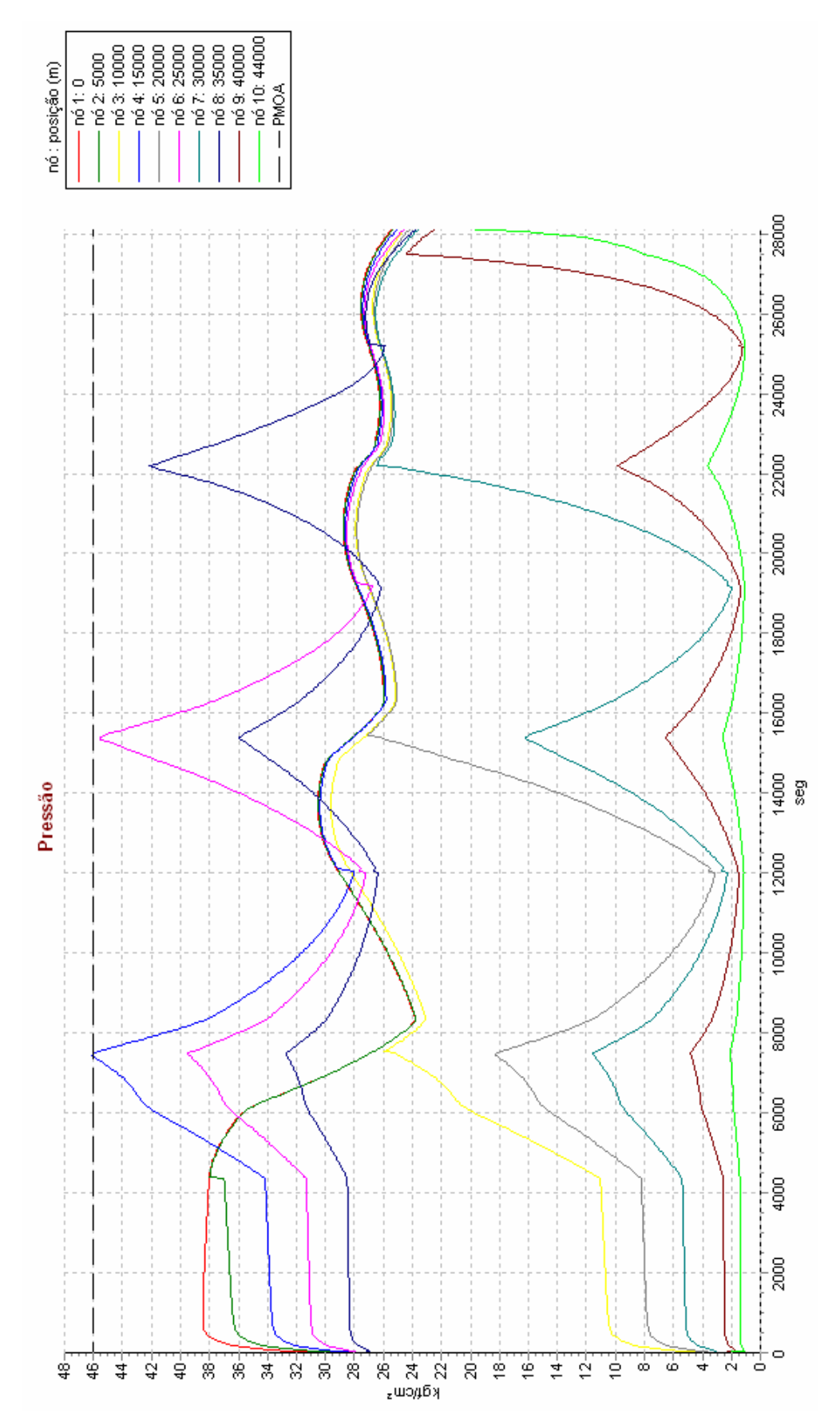

Figura 4.15 - Variação da pressão com o tempo - com controle automático da válvula de entrada. Exemplo 2.

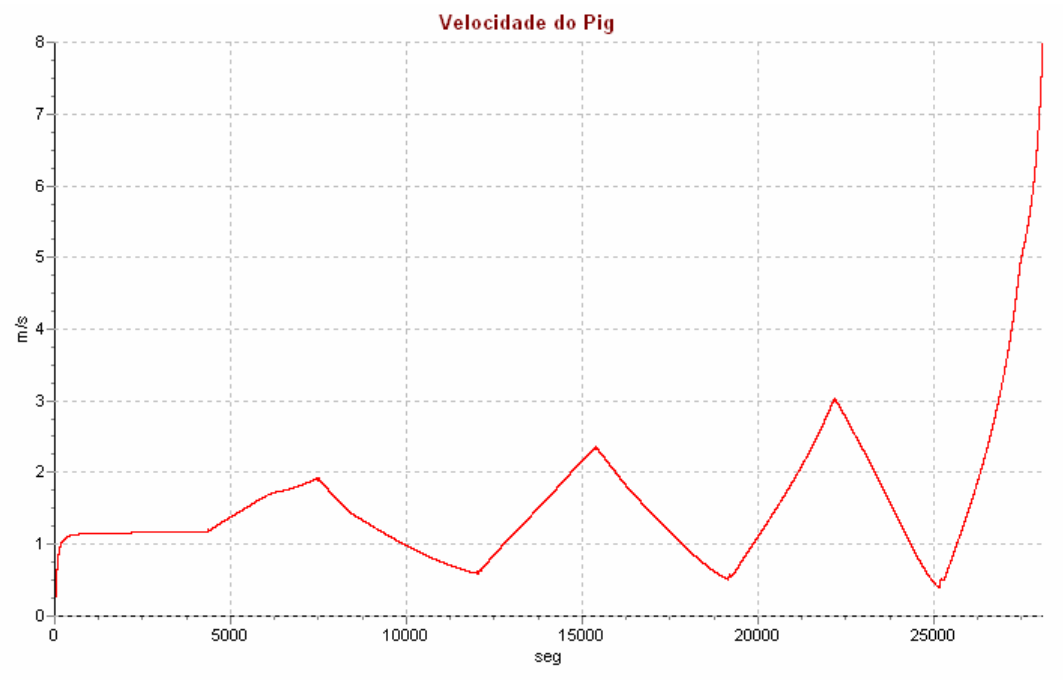

Figura 4.16 - Variação da velocidade do *pig* com o tempo - com controle automático da válvula de entrada. Exemplo 2.

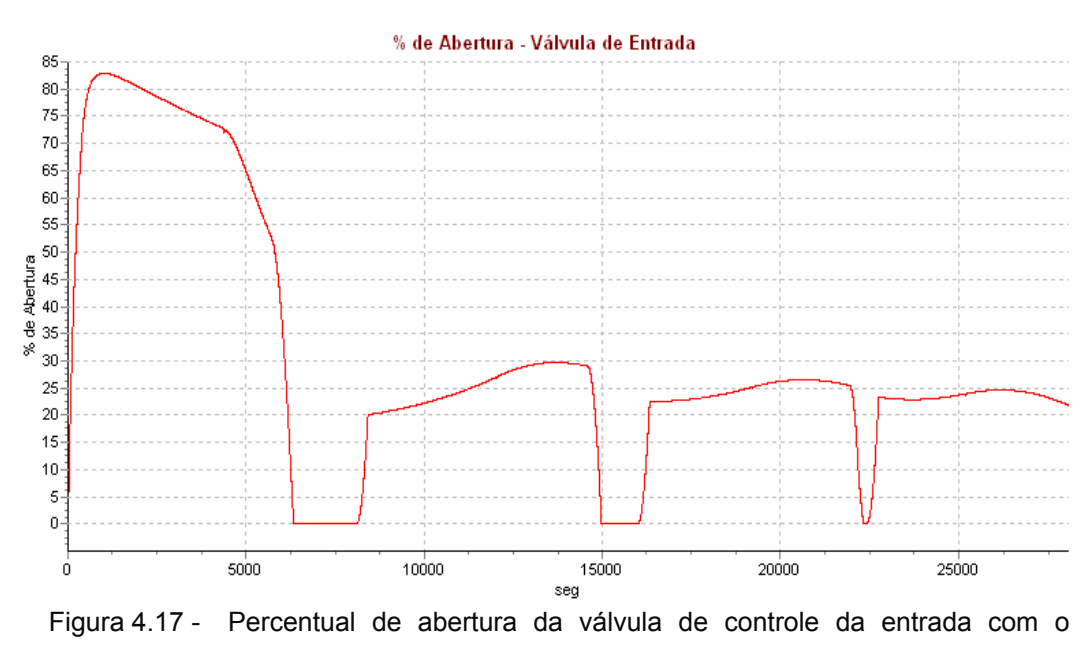

tempo. Exemplo 2.

Para controlar simultaneamente a velocidade do *pig* e a máxima pressão admissível é necessário controlar simultaneamente as válvulas de entrada e saída. Apesar de não ser o procedimento usual em uma operação de esvaziamento de oleodutos, pode-se investigar a possibilidade de no futuro implementar este controle combinado.

### **4.3. Aplicação do Modelo Numérico a um Caso Real de Esvaziamento de Oleoduto**

Inicialmente, os resultados do modelo numérico aplicado a uma operação de esvaziamento do oleoduto OSPAR de 30", que interliga o Terminal de São Francisco do Sul (SFS) em Santa Catarina à REPAR no Paraná, são apresentados e comparados às medições dos instrumentos de pressão, nível de tanque e vazão de nitrogênio obtidos durante a operação. A seguir são verificadas alternativas de controle dos parâmetros operacionais que se aplicadas teriam resultado em uma operação mais otimizada.

# **4.3.1. Descrição da Operação**

O oleoduto possui 117 km de extensão com uma estação intermediária de bombeamento em Itararé no km 60 e destina-se ao transporte de petróleo do Terminal de São Francisco do Sul (SFS) para a Refinaria. A Figura 4.18 ilustra o perfil planialtimétrico do OSPAR. O esvaziamento do petróleo existente no duto foi realizado por injeção de nitrogênio gasoso, colocando-se um *pig* separador tipo *flexipig* como interface com a fase líquida. O deslocamento do óleo foi feito no sentido oposto ao da operação normal, a partir do lançador de *pig* da REPAR, ilustrado na Figura 4.19, com recebimento do produto em SFS. O nitrogênio é armazenado em cilindro criogênico a baixa pressão, em estado líquido. Saindo do cilindro, o nitrogênio passa por uma unidade de bombeamento de deslocamento positivo elevando a sua pressão ao nível desejado e a seguir, por uma unidade de vaporização para injeção no duto em estado gasoso, ilustrados na Fig 4.20.

Para evitar a ocorrência de pressões excessivas nos trechos de menor elevação, principalmente próximo a SFS, região submetida a maiores pressões em uma operação com a coluna cheia, foram realizadas manobras conjugadas na estação intermediária de Itararé e em SFS, de forma a introduzir uma queda de pressão na estação e procurando-se manter a pressão a jusante próxima da pressão atmosférica. Para tal, a válvula principal do duto em Itararé de 30" foi mantida fechada e o alinhamento foi feito através de uma válvula de 8", aumentando a capacidade de controle do sistema.

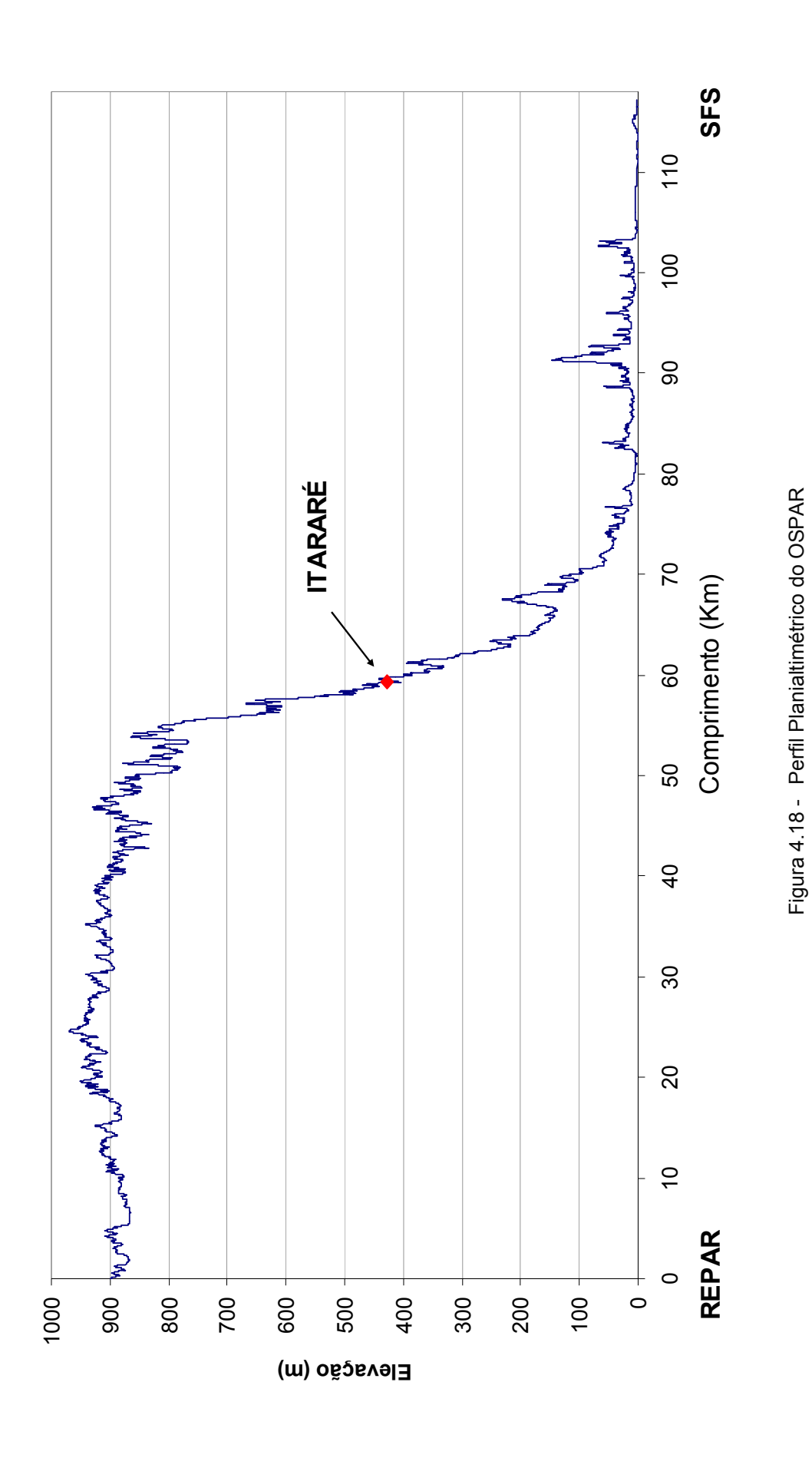

Estudo de Casos 67

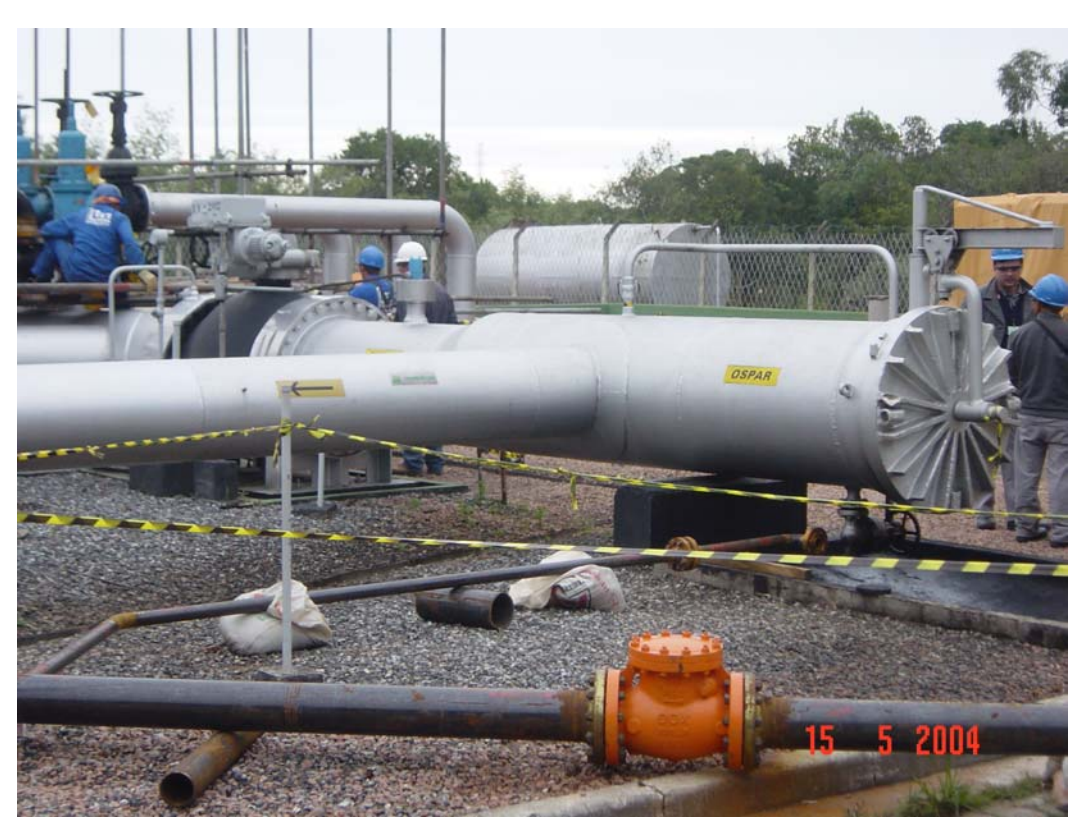

Figura 4.19 – Lançador de *pig* do OSPAR na REPAR

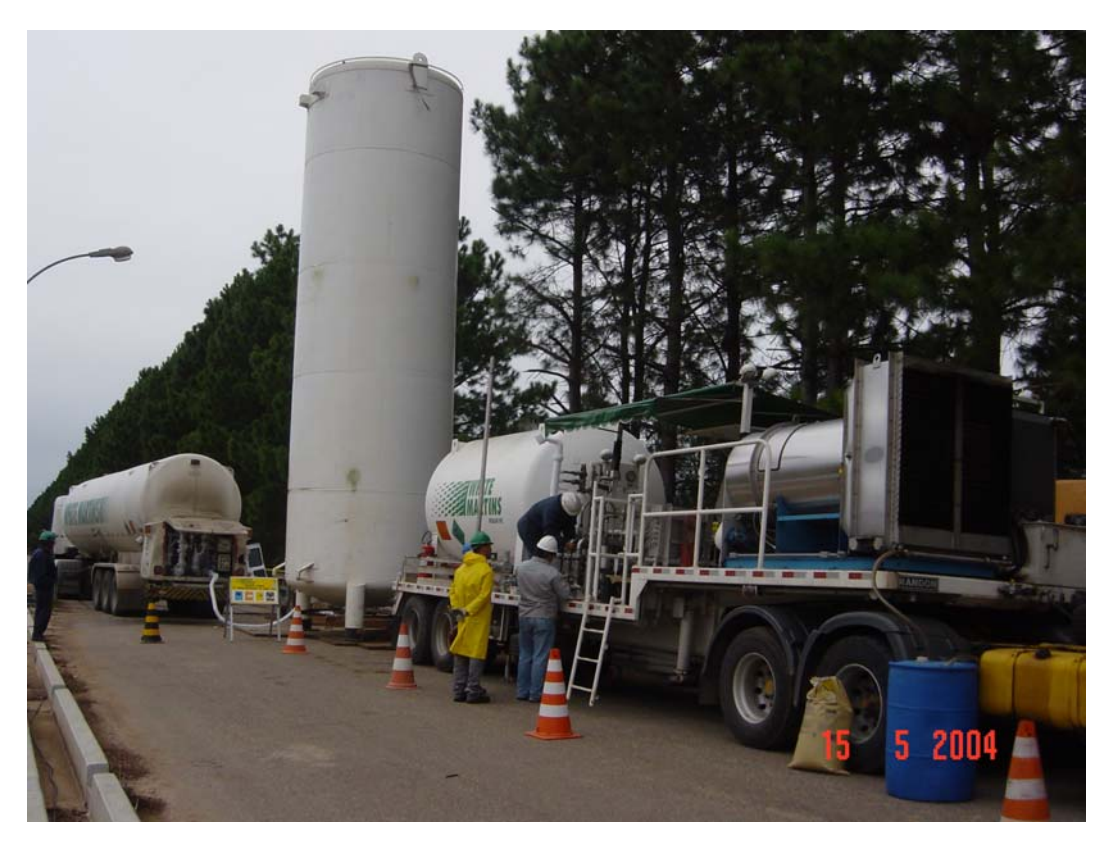

Figura 4.20 – Armazenamento e sistema de aquecimento de  $N_2$ .

Durante a passagem do *pig* pelo trecho REPAR-Itararé, a determinação da vazão do líquido deslocado a ser controlada, foi baseada no acompanhamento da passagem do *pig* em pontos estratégicos ao longo do duto, por meio de um dispositivo de rastreamento. As Figuras 4.21 e 4.22 ilustram respectivamente o módulo emissor e o receptor de sinal de um sistema de rastreamento de *pig*.

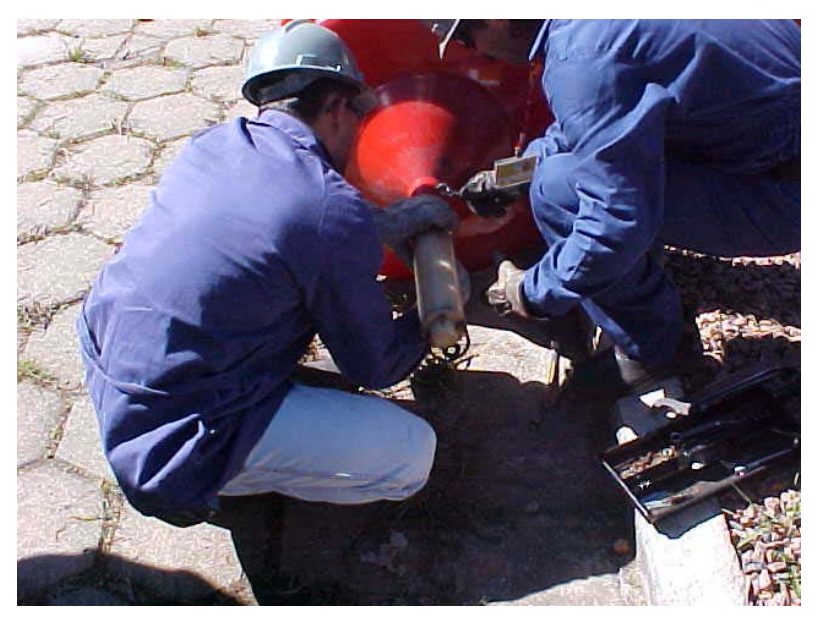

Figura 4.21 – Módulo emissor de sinal para localização do *pig*.

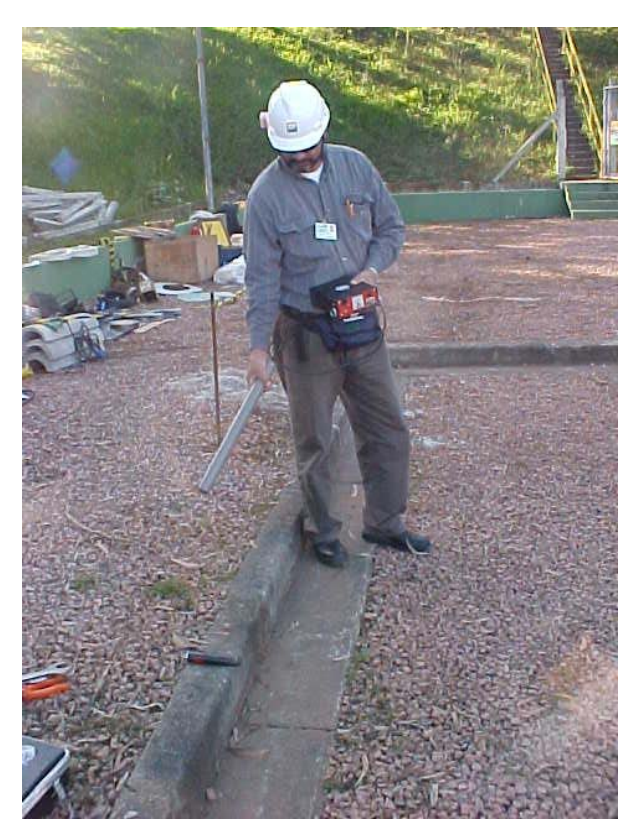

Figura 4.22 – Módulo emissor de sinal para localização do *pig*.

Estudo de Casos 90

Para possibilitar a passagem do *pig* pela estação de Itararé, é necessário que o alinhamento do escoamento passasse a ser feito pela válvula principal do oleoduto. De forma a evitar variações bruscas de vazão e pressão durante a mudança de alinhamento, assim como um eventual impacto do *pig* contra a válvula principal, o bombeamento de nitrogênio foi interrompido após a passagem do *pig* pelo km 52,5. A seguir foi iniciada a subida gradativa da pressão a jusante de Itararé, controlada pelo fechamento da válvula em SFS, até a sua equalização com a pressão a montante da estação e parada do *pig* no km 56,3. Após a passagem do *pig* por Itararé, a vazão de descarte de líquido passou a ser controlada somente por SFS.

O presente trabalho pretende investigar o escoamento apenas no trecho REPAR-Itararé.

#### **4.3.2. Validação do Modelo Numérico**

Conforme visto no Exemplo 2, o perfil do duto tem uma grande influência em operações de passagem de *pig* que envolva líquido e gás. Pela impossibilidade de se manusear a quantidade total de pontos que descreve o perfil do trecho entre a REPAR e a estação intermediária de Itararé, procurou-se selecionar um número representativo de pontos para ser configurado no modelo computacional conforme ilustrado na Figura 4.23. A pressão máxima de operação admissível (PMOA), também ilustrada na Figura 4.23, está representada em metros de coluna de líquido (m.c.l.) de forma a facilitar a sua visualização em relação as elevações do dutos. Observa-se que a PMOA no trecho próximo a Itararé é superior ao trecho próximo a REPAR. Isto se deve, ao fato do duto operar normalmente no sentido SFS-REPAR, correspondendo o trecho próximo ao km 60 da Figura 4.23 à saída da estação intermediária de bombeamento, onde são impostas maiores pressões ao duto. Aliado ao sentido de operação, este é também um trecho de menor elevação, sujeito a maiores pressões hidrostáticas. As espessuras do tubo neste trecho do OSPAR estão distribuídas conforme indicado a seguir:

- km 0 (REPAR) até o km 53,8  $\rightarrow$  9,53 mm
- km 53,8 até o km 59,6 (Itararé)  $\rightarrow$  14,3 mm

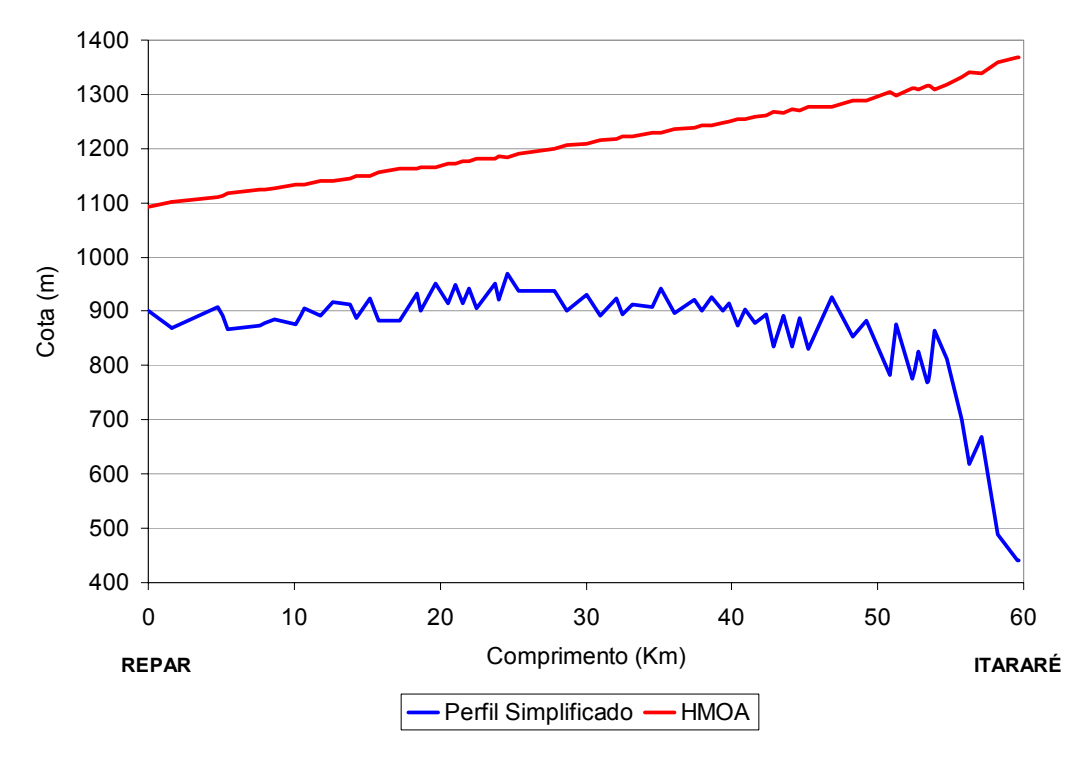

Figura 4.23 - Perfil e PMOA do trecho REPAR-Itararé

As características do sistema são descritas a seguir:

Dados da tubulação:

Diâmetro nominal = 30"

Rugosidade =  $0,04572$  mm

Módulo de elasticidade =  $2,1 \times 10^{11}$  Pa

Coeficiente de Poisson  $= 0.3$ 

Dados do *pig*:

Massa do *pig* = 40 kg

As forças de contato entre o *pig* e a parede do tubo estão apresentadas na Tabela 4.5. A força dinâmica foi calculada de forma a corresponder a uma diferença de pressão através do *pig* de 2,0 kgf/cm<sup>2</sup> independentemente do sentido do escoamento e adotado o mesmo valor para a força estática.

| Espessura do tubo                                                               | $9,53$ mm | $14,3 \text{ mm}$ |
|---------------------------------------------------------------------------------|-----------|-------------------|
| Força estática<br>$F_{stat}^{pos}$ e $F_{stat}^{neg}$                           | 84970 N   | 82805 N           |
| Força dinâmica<br>$F_{\text{dip}}^{\text{pos}}$ e $F_{\text{dip}}^{\text{neg}}$ | 84970 N   | 82805 N           |

Tabela 4.5 – Força de contato entre o *pig* e a parede do tubo

Propriedades do nitrogênio:

Constante do gás = 296,9 N·m/kg·K

Pressão de referência =  $1,033$  kgf/cm<sup>2</sup>

Temperatura de referência = 293,1 K

Fator de compressibilidade  $= 1,004$ 

Viscosidade absoluta =  $1.5 \times 10^{-5}$  N·s/m<sup>2</sup>

Propriedades do óleo:

Pressão de referência =  $1,033$  kgf/cm<sup>2</sup>

Massa específica =  $828 \text{ kg/m}^3$ 

Velocidade do som = 1214 m/s

Viscosidade absoluta =  $2.6 \times 10^{-3}$  N·s/m<sup>2</sup> (2.6 cP)

Condição de Contorno:

Na entrada foram considerados como condição de contorno os dados de variação da pressão com o tempo, aquisitados pelo sistema SCADA (Supervisory, Control And Data Aquisistion) e indicados na Figura 4.24.

Infelizmente, não foi possível obter-se as vazões instantâneas ocorridas em Itararé durante a operação de esvaziamento do duto. Entretanto, foram disponibilizados os dados de variação do nível do tanque de recebimento de petróleo em SFS, também aquisitados pelo sistema SCADA, ilustrados na Figura 4.25. As vazões mássicas do óleo, ilustradas na Figura 4.26 foram então obtidas de forma indireta conforme,

$$
M = \frac{NT - NT_0}{t - t_0} \times FT \times \rho
$$
\n(4.1)

onde  $NT$  e  $NT_0$  são respectivamente o nível do tanque no tempo  $t$  e no tempo anterior  $t_0$ , *FT* é o fator de conversão do tanque (m<sup>3</sup>/mm) e  $\rho$  a massa específica.

Apesar da boa repetibilidade da medição do nível do tanque, esta é influenciada diretamente pelas condições operacionais do trecho Itararé–SFS, levando a possíveis diferenças entre as vazões instantâneas ocorridas no trecho REPAR–Itararé e as calculadas.

#### Análise dos Resultados:

Apesar de ter sido prevista na fase de planejamento, não foi possível manter

a coluna cheia durante todo o período da operação. Um dos fatores que colaborou com este comportamento foi a falta de medição de vazão em linha em Itararé, tendo sido a operação controlada por outros parâmetros, como a vazão estimada através do nível do tanque e pressão em Itararé. O PIGSIM não considera em seu modelo o escoamento nesta condição, levando a diferenças em determinados períodos da operação. As Figuras 4.27 a 4.29 apresentam a comparação entre os dados da simulação e os dados de campo medidos. De uma forma geral, os valores medidos e simulados tiveram um comportamento semelhante.

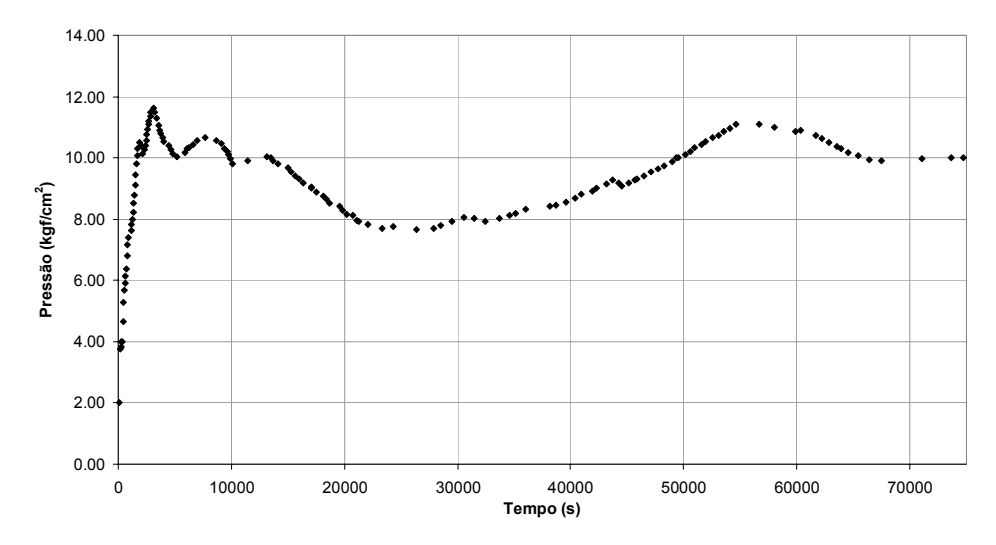

Figura 4.24 - Variação da pressão medida na REPAR com o tempo

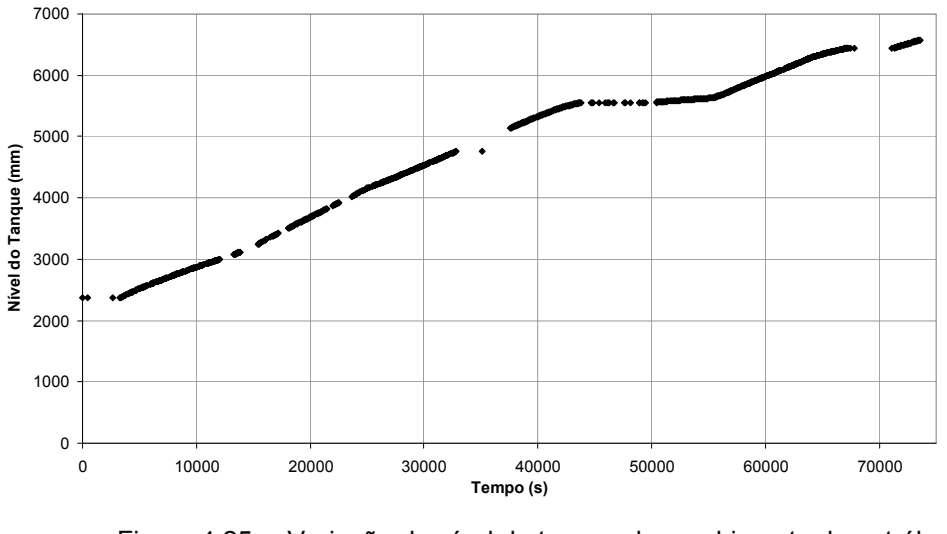

Figura 4.25 - Variação do nível do tanque de recebimento de petróleo em SFS com o tempo

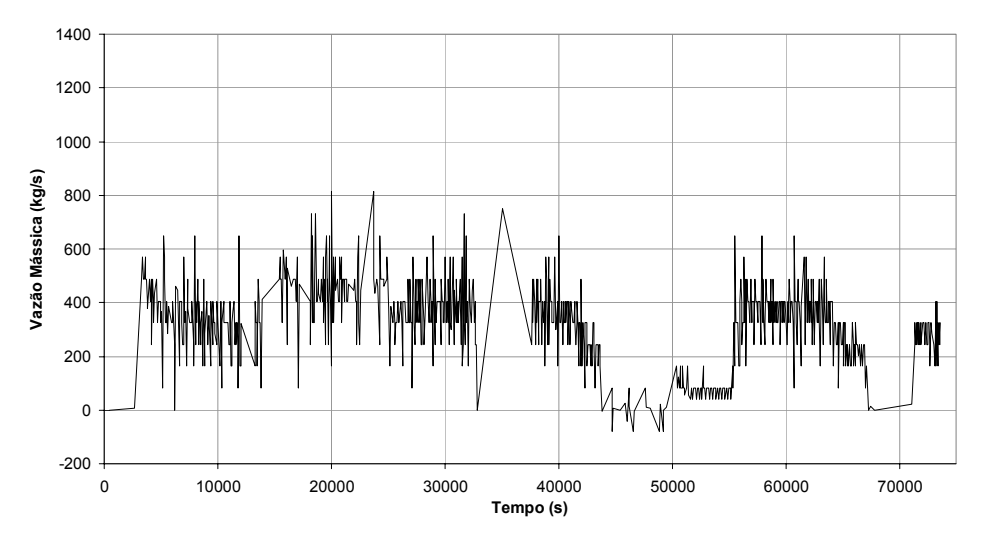

Figura 4.26 - Variação da vazão mássica do tanque de recebimento de petróleo em SFS com o tempo

A Figura 4.27 apresenta a comparação entre pressões medidas e simuladas em Itararé. Observa-se uma melhor correspondência entre estes valores a partir de 50000 s. quando a coluna foi mantida cheia até o *pig* chegar a Itararé. Um pouco antes de 40000 s verifica-se uma queda acentuada na pressão medida. Neste período a vazão de produto estava elevada para que a pressão de nitrogênio injetada no duto fosse capaz de deslocar o *pig*. Houve então uma provável parada do *pig* em um ponto baixo do perfil, até a recuperação da pressão na REPAR. Este comportamento pode ser observado nas Figuras 4.24 e 4.25 por um aumento da pressão na REPAR entre 40000 e 50000 s e a permanência do nível do tanque em SFS indicando que o escoamento estava em repouso. A melhor correlação entre as pressões medidas e simuladas é verificada após 50000 s quando a operação se deu de forma mais estável. Entre o início da operação e 30000 s observa-se uma boa relação qualitativa entre os dois valores, apesar da grande flutuação dos resultados simulados. Vale ressaltar no entanto que a simulação foi realizada com vazão medida na saída, sem eliminação dos ruídos presentes nos dados, o que naturalmente influenciou os resultados da simulação numérica.

A comparação entre a vazão mássica de nitrogênio medida e simulada está ilustrada na Figura 4.28. Aqui, dois pontos merecem ser abordados. As vazões negativas observadas nos dados simulados são explicadas pelo escoamento em meia cana, não considerado pelo PIGSIM. O segundo, se refere aos dados de vazão instantânea de nitrogênio, os quais são obtidos de forma indireta a partir da rotação da bomba, aumentando bastante a incerteza dos dados. Apesar dos fatores acima abordados, a comparação entre as vazões se mostrou boa.

Por último, é comparada na Figura 4.29 a posição do *pig* nas duas situações. Apesar da pequena quantidade dos dados medidos, observa-se uma boa proximidade entre estes e a curva simulada.

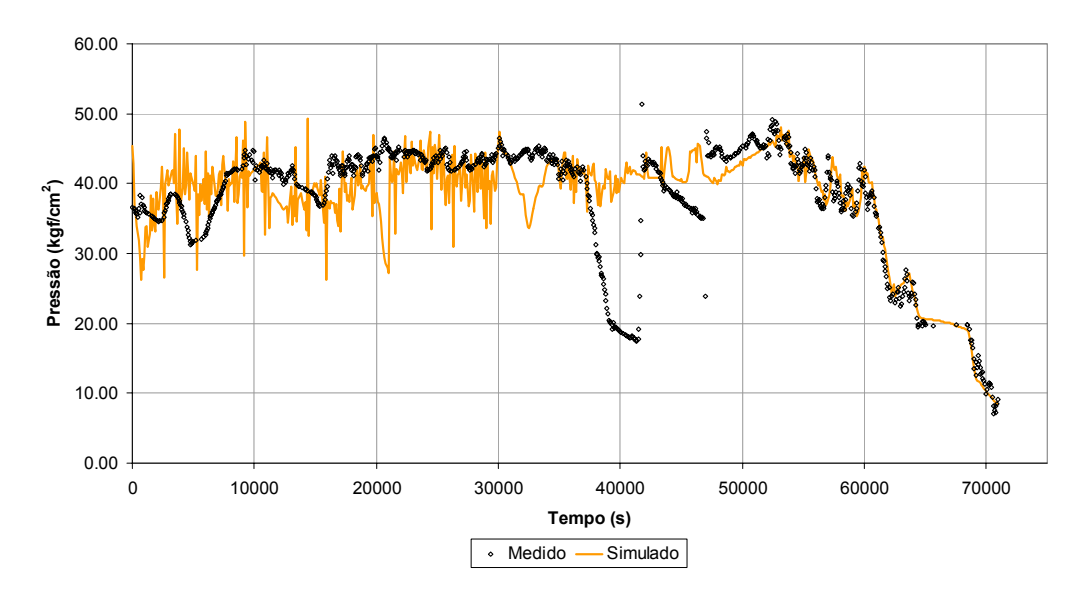

Figura 4.27 - Comparação entre pressões medidas e simuladas em Itararé

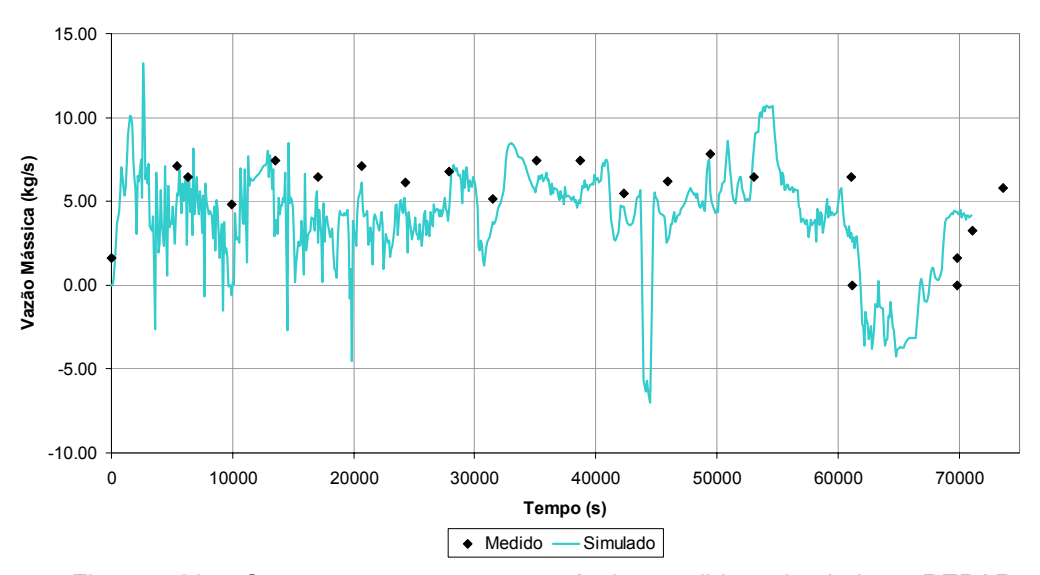

Figura 4.28 - Comparação entre vazão mássica medida e simulada na REPAR

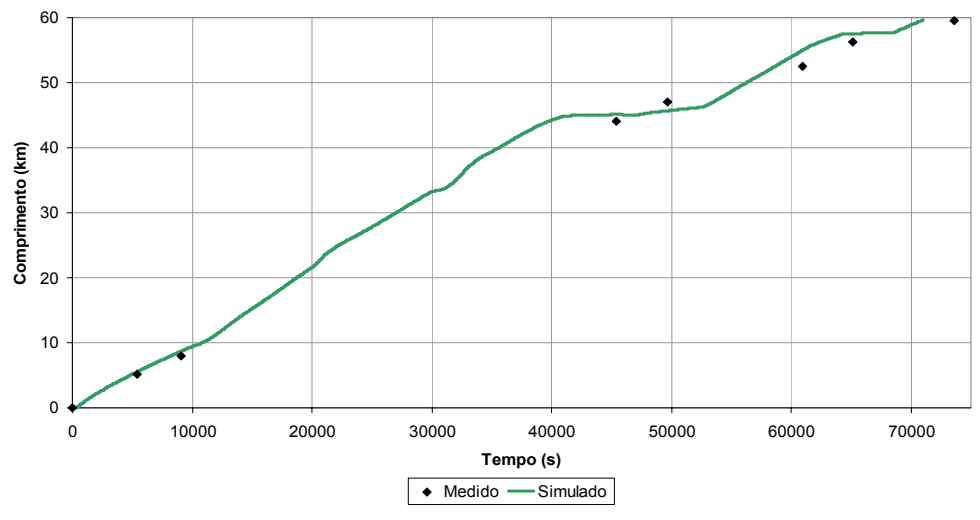

Figura 4.29 - Comparação entre a posição do *pig* medida e simulada

# **4.3.3. Otimização da Operação de Esvaziamento do Óleo**

A partir do caso do OSPAR pretende-se demonstrar a seguir que o simulador além de ser uma ferramenta de grande auxílio no projeto de uma operação de passagem de *pig*, poderia colaborar no acompanhamento do esvaziamento do OSPAR.

Numa operação deste tipo, a vazão do nitrogênio é imposta na entrada e a vazão do líquido é controlada na saída de forma a evitar que a velocidade do *pig*  ultrapasse um determinado valor, sendo aceitáveis pequenas variações. Adicionalmente é desejável manter o escoamento com a coluna cheia e finalmente a máxima pressão admissível não pode ser ultrapassada. Como já mencionado, a restrição com relação a pressão mínima é a mais rigorosa. A velocidade do *pig*  deve ser controlada, porém pequenas variações são aceitáveis. O mesmo é verdade com relação a máxima pressão admissível.

Para realizar a análise de otimização considerou-se na entrada da tubulação a vazão de nitrogênio do caso real. Uma válvula de controle foi incluída na saída do duto para evitar o escoamento em meia cana, assim como controlar a velocidade do *pig*.

A válvula de saída possui as seguintes características:

- Coeficiente de descarga × área da válvula aberta  $(Cd \, Ag)_{\scriptscriptstyle O} = 0,005 \text{ m}^2$
- Pressão a jusante =  $1,0 \text{ kgf/cm}^2$

A seleção dos parâmetros dos controladores, apresentados na Tabela 4.6, foi realizada com o intuito de demonstrar a utilização do PIGSIM no caso em estudo, não tendo havido uma preocupação em se obter uma boa sintonia do sistema.

| Controlador      | Velocidade na saída | Pressão mínima         |
|------------------|---------------------|------------------------|
| Ganho            |                     |                        |
| Tempo derivativo | 0 <sub>s</sub>      | 0 <sub>s</sub>         |
| Tempo integral   | 10 s                | 20 s                   |
| <b>Set Point</b> | $1,0 \text{ m/s}$   | $2.0 \text{ kgf/cm}^2$ |

Tabela 4.6 – Parâmetros dos Controladores. OSPAR.

A variação da pressão na entrada com o tempo está ilustrada na Figura 4.30. Observa-se que em torno de 2500 s, a pressão na entrada ultrapassa a Pressão Máxima de Operação Admissível (PMOA), representada pela linha tracejada. A pressão alcançada em torno de 2500 s foi de 17,5 kgf/cm<sup>2</sup>, correspondendo a 10% acima da PMOA neste ponto do duto, 15,9 kgf/cm<sup>2</sup>. Pela Norma ASME B.31.4 é permitido que a PMOA seja ultrapassada em 10% por um curto período de tempo, conforme ilustrado na Figura 2.2 - Representação esquemática das pressões em oleodutos, ou trecho de oleoduto, de mesma espessura e material, porém é recomendada a realização de outras análises para verificar alternativas que evitem a ocorrência de picos de pressão, como por exemplo, a redução da vazão de nitrogênio ou um aumento mais lento da vazão no início da operação ou ainda uma melhor sintonia da malha de controle. Pode-se observar ainda que a pressão obtida encontra-se longe da pressão mínima imposta.

A Figura 4.31 apresenta a variação de pressão na saída com o tempo. Observa-se que todos as pressões neste ponto do duto se encontram abaixo da PMOA, indicada pela linha tracejada e bem acima da pressão mínima (linha azul). Em qualquer operação de passagem de *pig*, mas principalmente no caso do OSPAR que não foi possível contar com a medição de vazão, o conhecimento de como se comporta a curva de pressão na saída é uma informação de grande utilidade para auxiliar no controle desejado.

A Figura 4.32 apresenta a variação com o tempo da pressão na entrada, na saída e no ponto de cota máxima (km 24,5). O ponto de maior altitude é o ponto crítico, pois a pressão cai, podendo ocorrer abertura de coluna. Note que a pressão

mínima obtida foi atingida. A Figura 4.33 apresenta a distribuição da pressão ao longo da tubulação em t = 390 s, quando a pressão mínima foi atingida. Com o controle introduzido na válvula de saída, esta condição crítica será evitada, como será ilustrado a seguir.

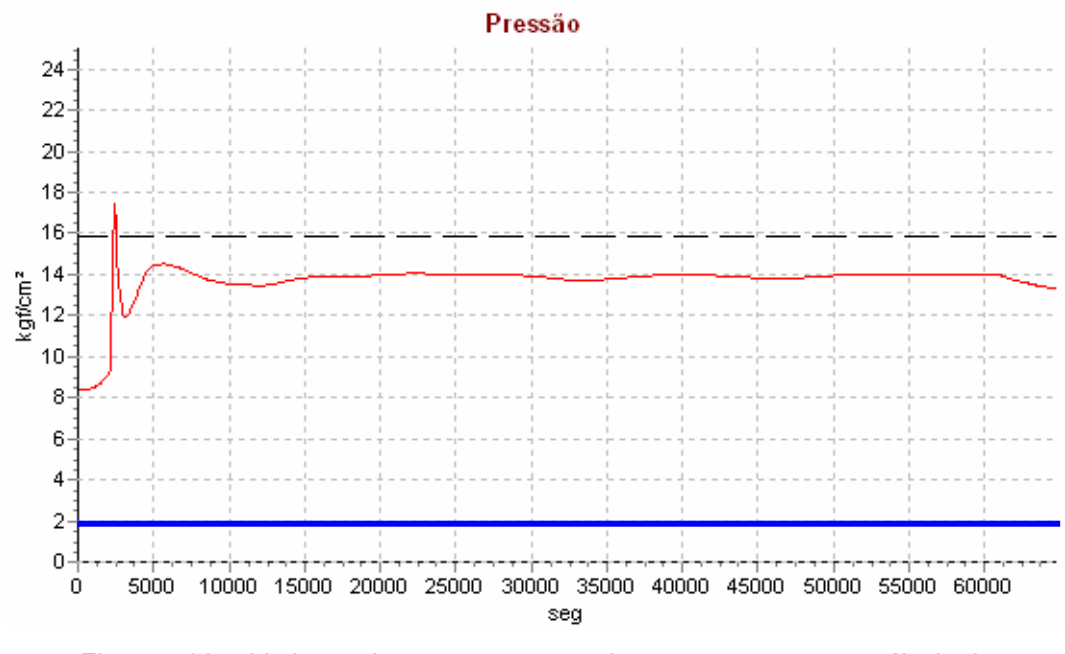

Figura 4.30 - Variação da pressão na entrada com o tempo - com válvula de controle. OSPAR.

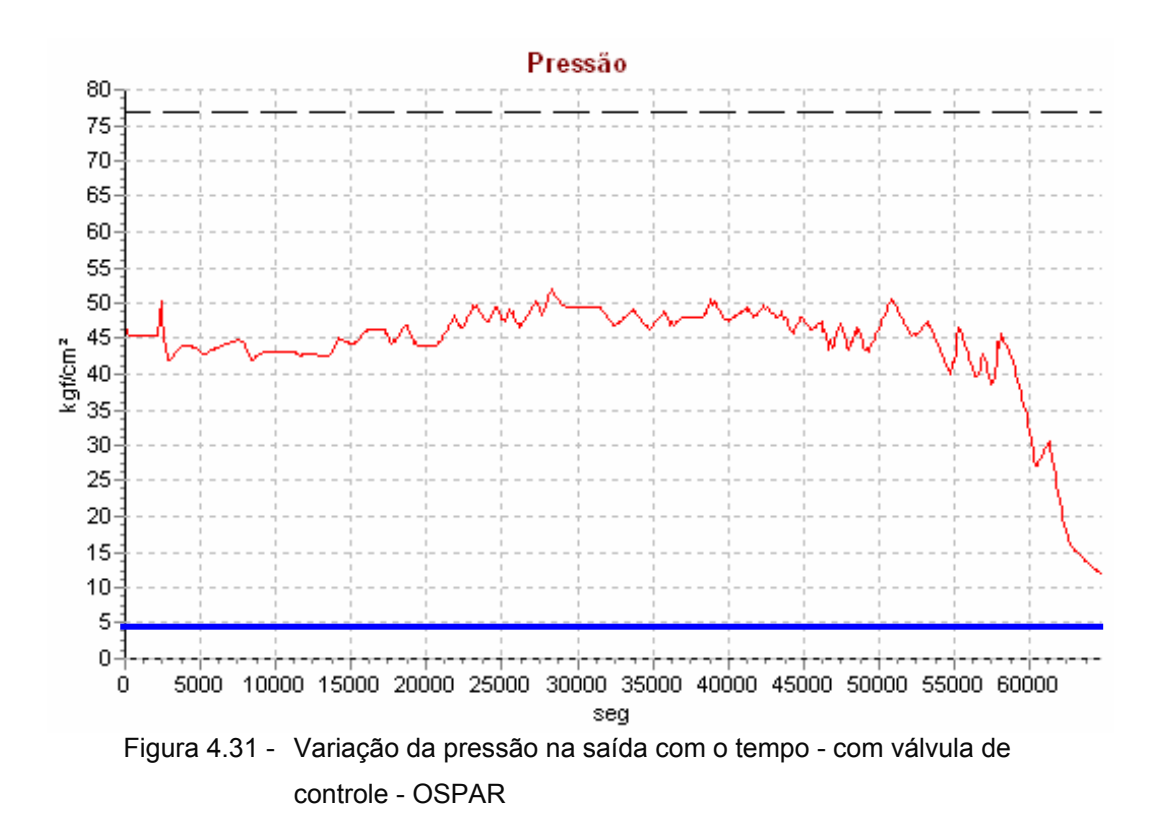

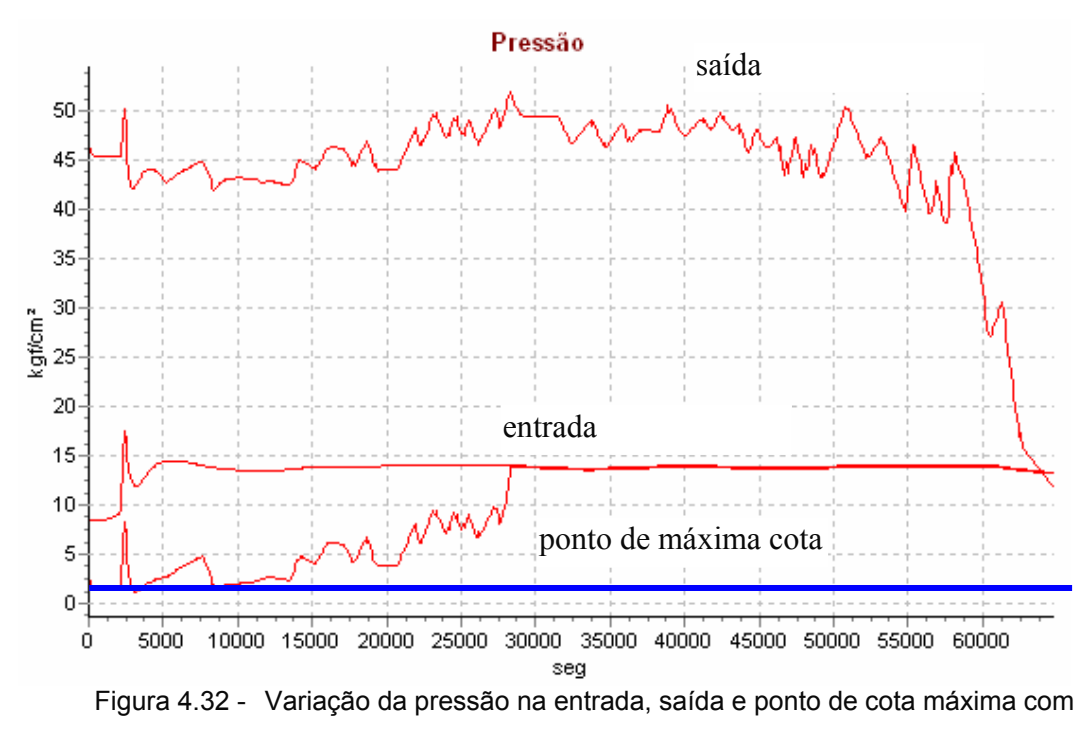

o tempo - com válvula de controle - OSPAR

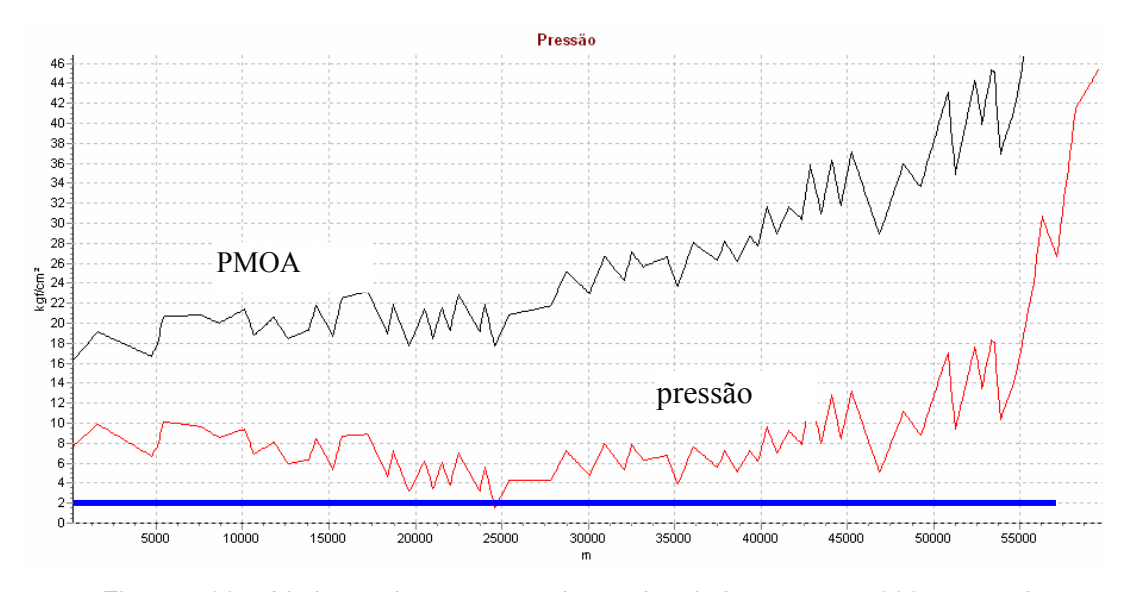

Figura 4.33 - Variação da pressão ao longo da tubulação em t = 390 s, quando a pressão mínima foi atingida. OSPAR

A Figura 4.34 apresenta a variação da velocidade do *pig* em função da sua posição. As curvas em função do tempo da posição do *pig,* velocidade do *pig*, da vazão de líquido deslocado e percentual de abertura da válvula de controle estão ilustradas respectivamente nas Figuras 4.35 a 4.38. A Figura 4.38 também apresenta o detalhe da abertura da válvula no início do processo. Analisando todas

as curvas em conjunto, pode-se observar que, inicialmente a válvula da saída foi aberta. Porém, não havendo pressão suficiente para o *pig* se deslocar, o mesmo permaneceu parado. A pressão atingiu o valor limite mínimo no ponto de maior altitude levando ao fechamento da válvula. Com a válvula de saída fechada, o nitrogênio continuou sendo injetado até que o *pig* começou a se deslocar, aumentando rapidamente sua velocidade. Para evitar que sua velocidade ultrapasse o valor de 1 m/s, a válvula de saída foi novamente fechada e a seguir aberta. Uma vez que a velocidade do *pig* permaneceu em torno de 1 m/s e a pressão permaneceu acima do valor limite, a válvula da saída permaneceu totalmente aberta. Como a velocidade do *pig* é aproximadamente constante, seu deslocamento é linear como pode ser observado na Figura 4.36. Note na Figura 4.35 que sua velocidade máxima foi de 1,92 m/s e sua velocidade média igual a 0,92 m/s, mostrando que o controle da válvula da saída foi efetivo.

Uma vez que o óleo é praticamente incompressível, a vazão do óleo é diretamente proporcional a velocidade do *pig* como pode ser observado ao comparar as Figuras. 4.35 e 4.37. No final da tubulação observa-se uma queda na velocidade do *pig* e na vazão de óleo, devido à diminuição da vazão de nitrogênio na entrada (Fig. 4.28).

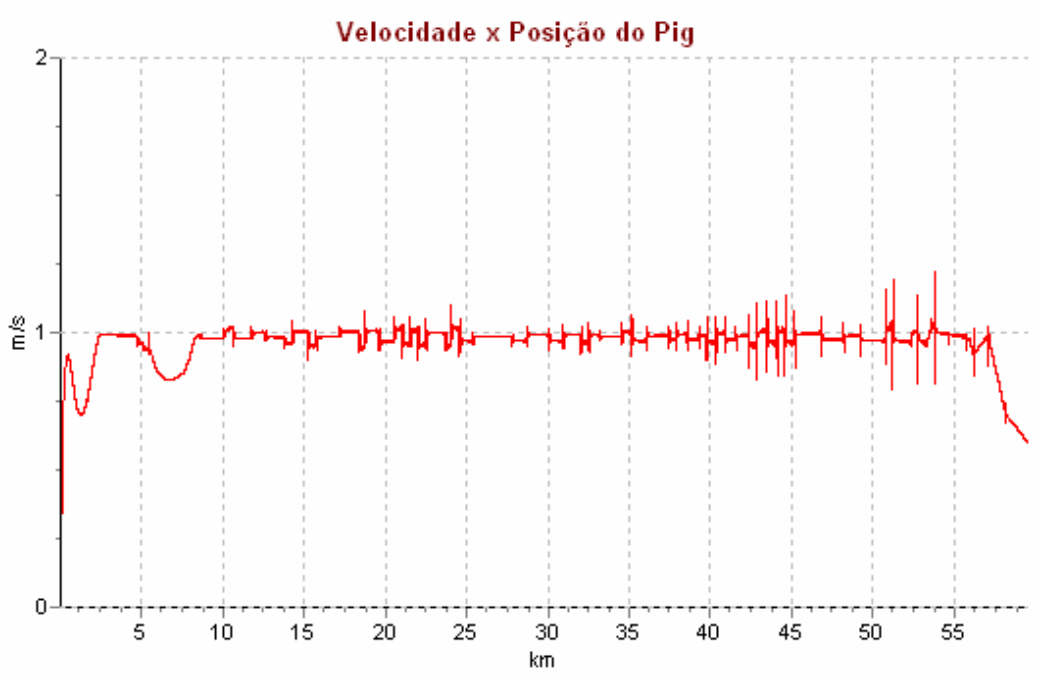

Figura 4.34 - Variação da velocidade do *pig* em função da sua posição – com válvula de controle. OSPAR.

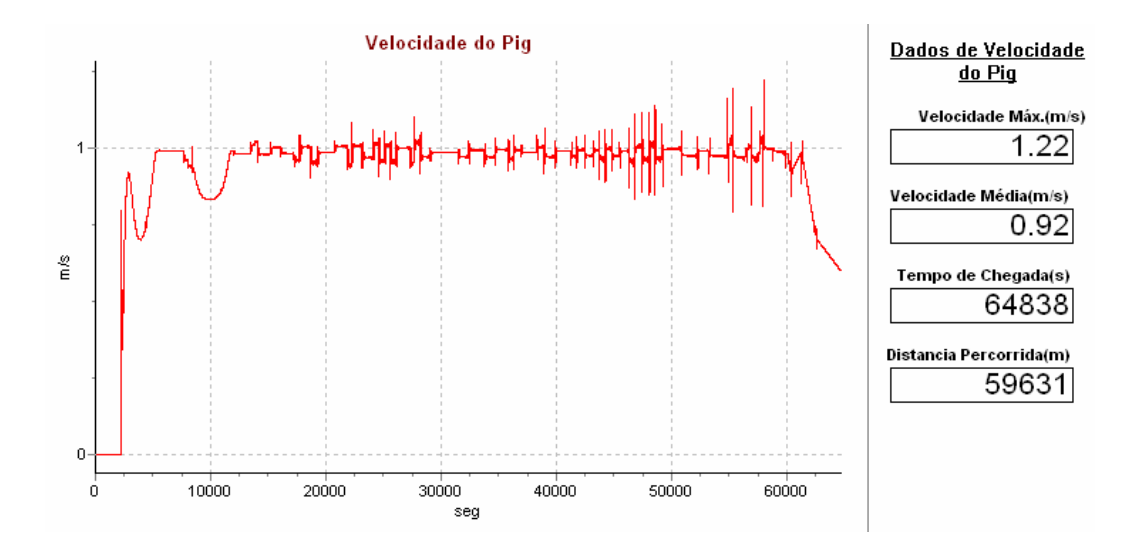

Figura 4.35 - Velocidade do *pig* com o tempo. – com válvula de controle. OSPAR.

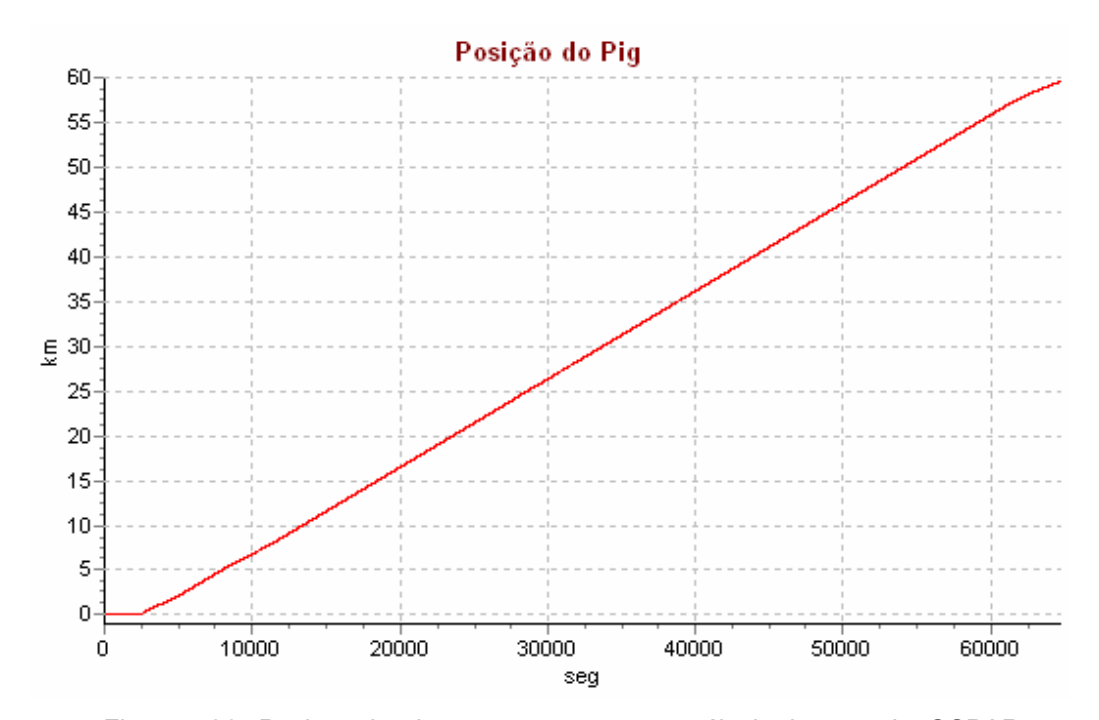

Figura 4.36 - Posição do *pig* com o tempo. – com válvula de controle. OSPAR.

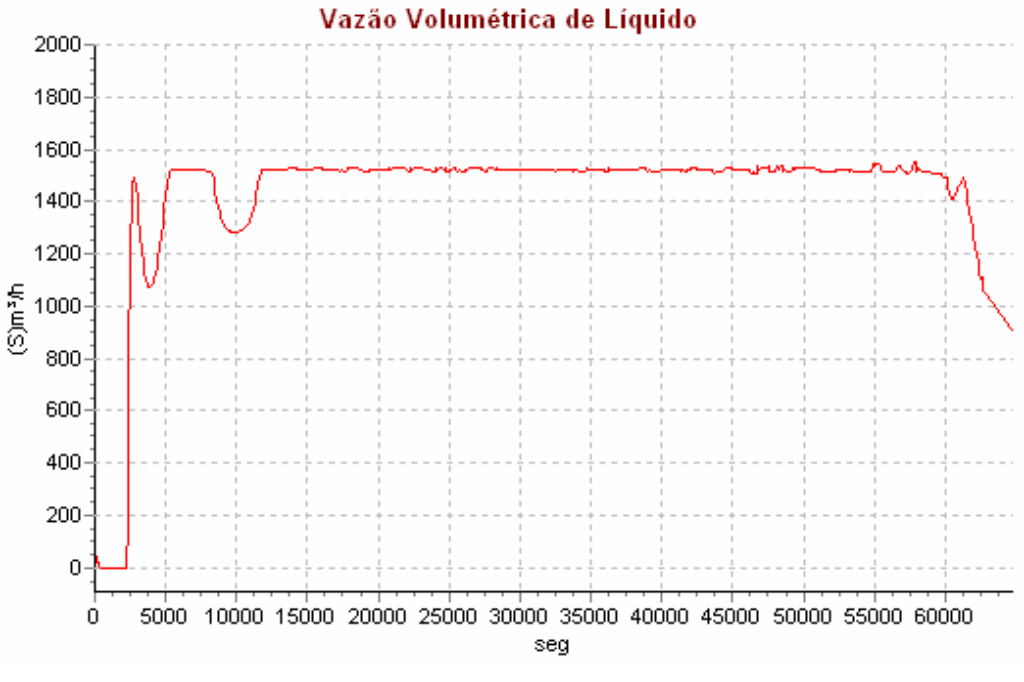

Figura 4.37 - Variação da vazão na saída com o tempo.- com válvula de controle OSPAR.

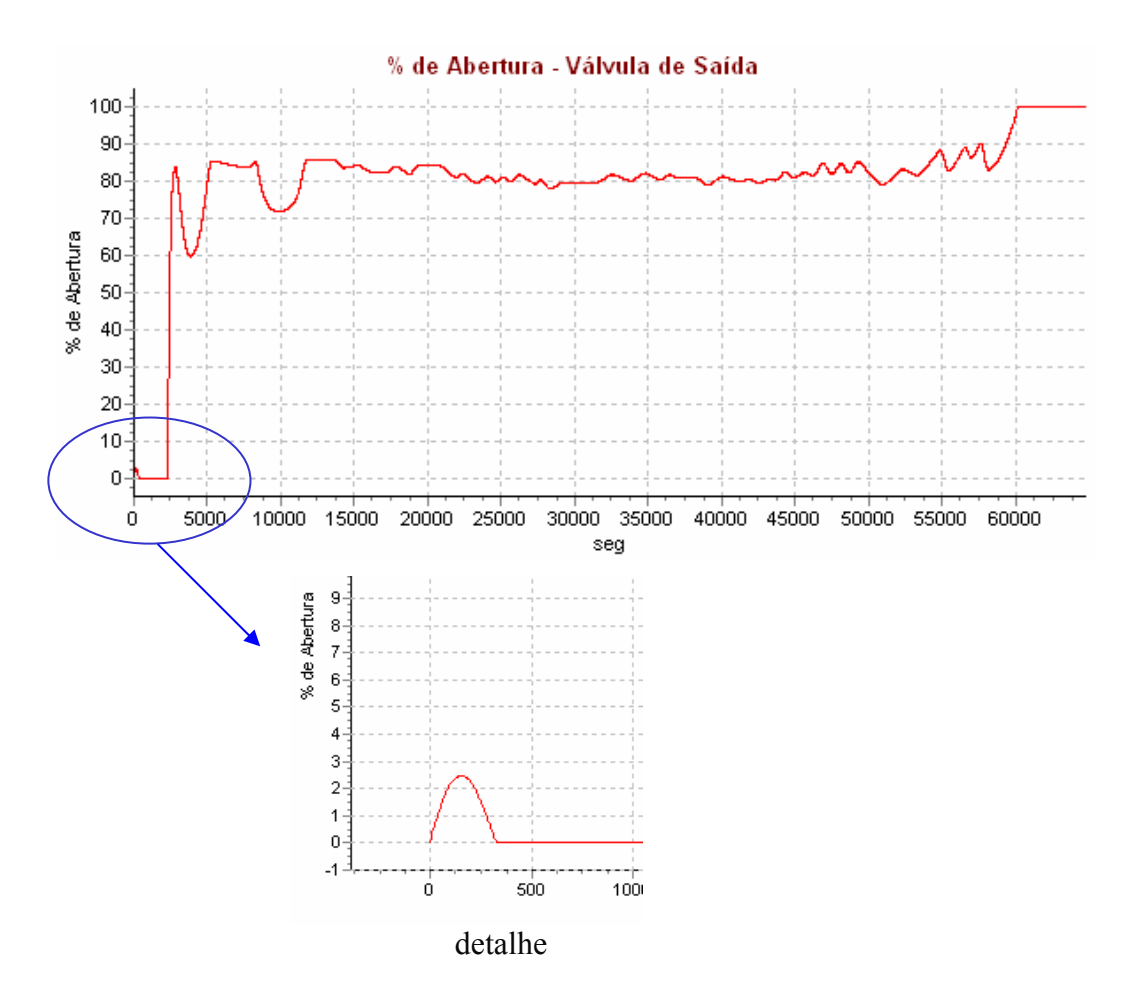

Figura 4.38 - Variação do percentual de abertura da válvula de controle na saída com o tempo. OSPAR.